# **Documentation 1.3**

# **Wayland**

**The Wayland display server**

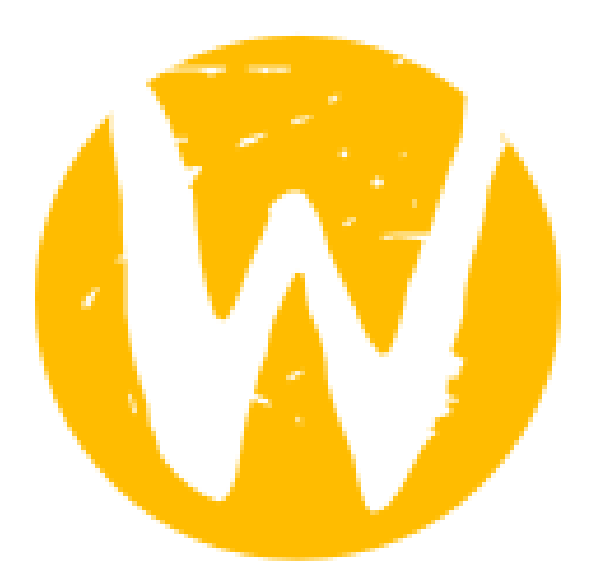

**Kristian Høgsberg**

# **Documentation 1.3 Wayland The Wayland display server Edition 1**

Author Kristian Høgsberg *[krh@bitplanet.net](mailto:krh@bitplanet.net)*

Copyright © 2012 Kristian Høgsberg, Intel Corporation

Permission to use, copy, modify, distribute, and sell this software and its documentation for any purpose is hereby granted without fee, provided that the above copyright notice appear in all copies and that both that copyright notice and this permission notice appear in supporting documentation, and that the name of the copyright holders not be used in advertising or publicity pertaining to distribution of the software without specific, written prior permission. The copyright holders make no representations about the suitability of this software for any purpose. It is provided "as is" without express or implied warranty.

THE COPYRIGHT HOLDERS DISCLAIM ALL WARRANTIES WITH REGARD TO THIS SOFTWARE, INCLUDING ALL IMPLIED WARRANTIES OF MERCHANTABILITY AND FITNESS, IN NO EVENT SHALL THE COPYRIGHT HOLDERS BE LIABLE FOR ANY SPECIAL, INDIRECT OR CONSEQUENTIAL DAMAGES OR ANY DAMAGES WHATSOEVER RESULTING FROM LOSS OF USE, DATA OR PROFITS, WHETHER IN AN ACTION OF CONTRACT, NEGLIGENCE OR OTHER TORTIOUS ACTION, ARISING OUT OF OR IN CONNECTION WITH THE USE OR PERFORMANCE OF THIS SOFTWARE.

Wayland is a protocol for a compositor to talk to its clients as well as a C library implementation of that protocol. The compositor can be a standalone display server running on Linux kernel modesetting and evdev input devices, an X application, or a Wayland client itself. The clients can be traditional applications, X servers (rootless or fullscreen) or other display servers.

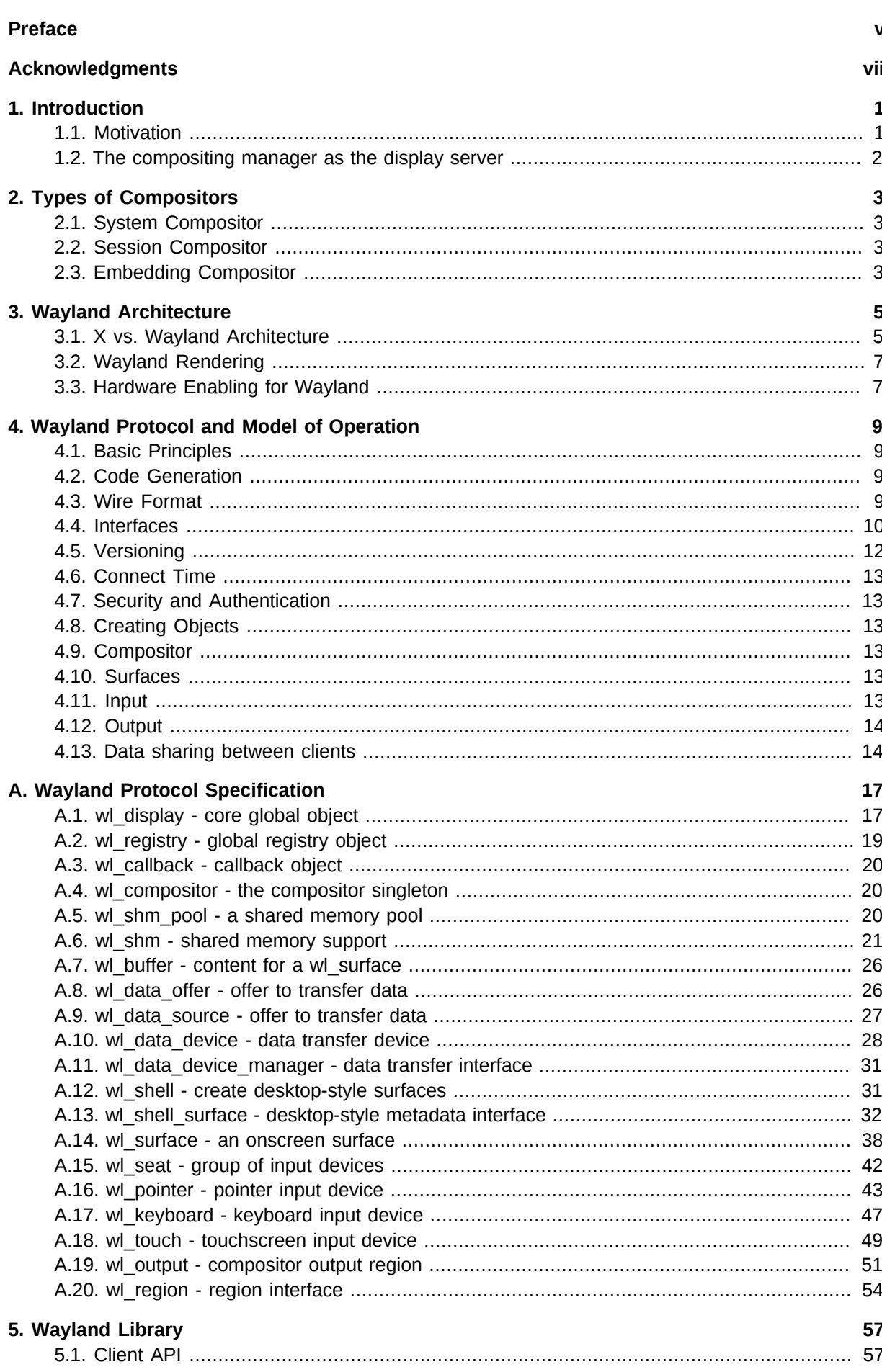

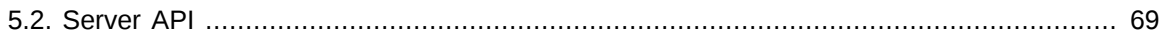

# <span id="page-4-0"></span>**Preface**

This document describes the (i) Wayland architecture, (ii) Wayland model of operation and (iii) its library API. Also, the Wayland protocol specification is shown in the Appendix. This document is aimed primarily at Wayland developers and those looking to program with it; it does not cover application development.

There have been many contributors to this document and since this is only the first edition many errors are expected to be found. We appreciate corrections.

Yours,

 the Wayland open-source community November 2012

# <span id="page-6-0"></span>**Acknowledgments**

TODO: Kristian has to fill up this with one or two paragraphs and a small "thank you": http:// en.wikipedia.org/wiki/Preface

Best,

Kristian Høgsberg

# <span id="page-8-0"></span>**Introduction**

# <span id="page-8-1"></span>**1.1. Motivation**

Most Linux and Unix-based systems rely on the X Window System (or simply *X*) as the low-level protocol for building bitmap graphics interfaces. On these systems, the X stack has grown to encompass functionality arguably belonging in client libraries, helper libraries, or the host operating system kernel. Support for things like PCI resource management, display configuration management, direct rendering, and memory management has been integrated into the X stack, imposing limitations like limited support for standalone applications, duplication in other projects (e.g. the Linux fb layer or the DirectFB project), and high levels of complexity for systems combining multiple elements (for example radeon memory map handling between the fb driver and X driver, or VT switching).

Moreover, X has grown to incorporate modern features like offscreen rendering and scene composition, but subject to the limitations of the X architecture. For example, the X implementation of composition adds additional context switches and makes things like input redirection difficult.

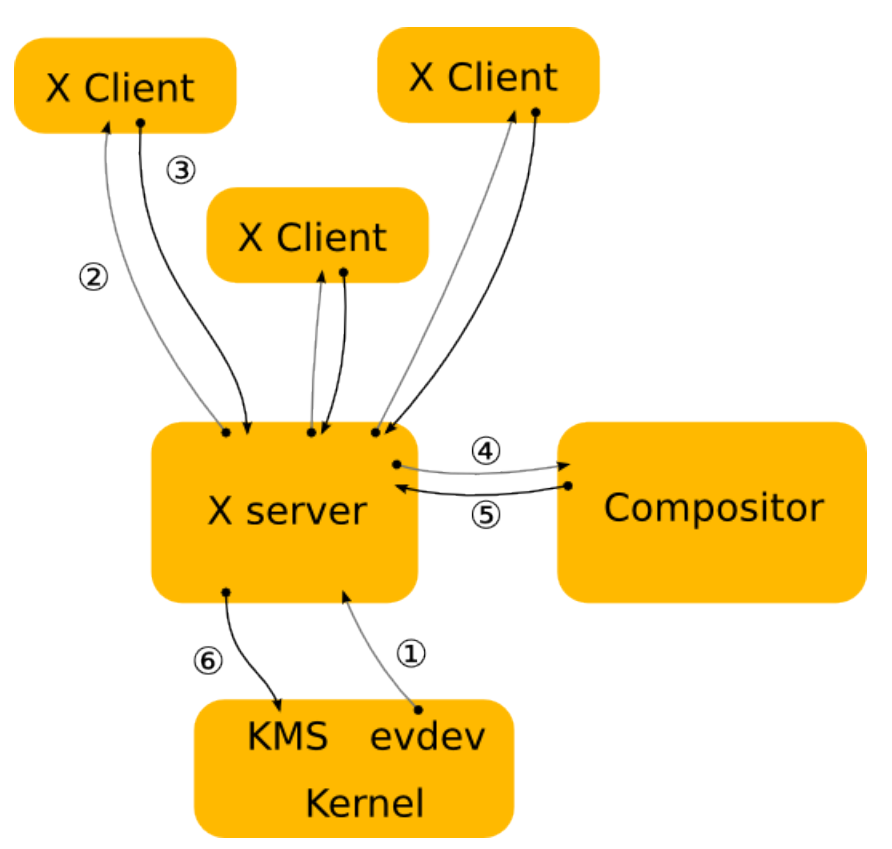

The diagram above illustrates the central role of the X server and compositor in operations, and the steps required to get contents on to the screen.

Over time, X developers came to understand the shortcomings of this approach and worked to split things up. Over the past several years, a lot of functionality has moved out of the X server and into client-side libraries or kernel drivers. One of the first components to move out was font rendering, with freetype and fontconfig providing an alternative to the core X fonts. Direct rendering OpenGL as a graphics driver in a client side library went through some iterations, ending up as DRI2, which abstracted most of the direct rendering buffer management from client code. Then cairo came along and provided a modern 2D rendering library independent of X, and compositing managers took over control of the rendering of the desktop as toolkits like GTK+ and Qt moved away from using X APIs

for rendering. Recently, memory and display management have moved to the Linux kernel, further reducing the scope of X and its driver stack. The end result is a highly modular graphics stack.

# <span id="page-9-0"></span>**1.2. The compositing manager as the display server**

Wayland is a new display server and compositing protocol, and Weston is the implementation of this protocol which builds on top of all the components above. We are trying to distill out the functionality in the X server that is still used by the modern Linux desktop. This turns out to be not a whole lot. Applications can allocate their own off-screen buffers and render their window contents directly, using hardware accelerated libraries like libGL, or high quality software implementations like those found in Cairo. In the end, what's needed is a way to present the resulting window surface for display, and a way to receive and arbitrate input among multiple clients. This is what Wayland provides, by piecing together the components already in the eco-system in a slightly different way.

X will always be relevant, in the same way Fortran compilers and VRML browsers are, but it's time that we think about moving it out of the critical path and provide it as an optional component for legacy applications.

Overall, the philosophy of Wayland is to provide clients with a way to manage windows and how their contents is displayed. Rendering is left to clients, and system wide memory management interfaces are used to pass buffer handles between clients and the compositing manager.

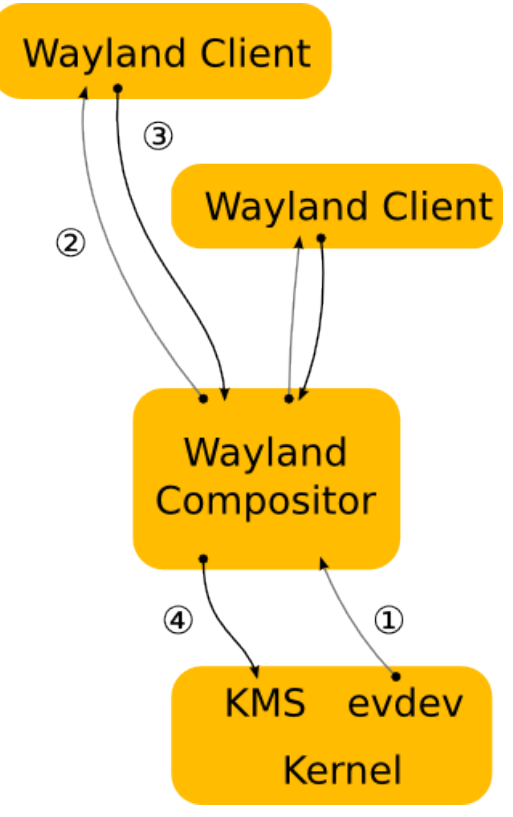

The figure above illustrates how Wayland clients interact with a Wayland server. Note that window management and composition are handled entirely in the server, significantly reducing complexity while marginally improving performance through reduced context switching. The resulting system is easier to build and extend than a similar X system, because often changes need only be made in one place. Or in the case of protocol extensions, two (rather than 3 or 4 in the X case where window management and/or composition handling may also need to be updated).

# <span id="page-10-0"></span>**Types of Compositors**

Compositors come in different types, depending on which role they play in the overall architecture of the OS. For instance, a *[system compositor](#page-10-1)* can be used for booting the system, handling multiple user switching, a possible console terminal emulator and so forth. A different compositor, a *[session](#page-10-2) [compositor](#page-10-2)* would provide the actual desktop environment. There are many ways for different types of compositors to co-exist.

<span id="page-10-1"></span>In this section, we introduce three types of Wayland compositors relying on *[libwayland-server](#page-76-0)*.

# **2.1. System Compositor**

A system compositor can run from early boot until shutdown. It effectively replaces the kernel vt system, and can tie in with the systems graphical boot setup and multiseat support.

A system compositor can host different types of session compositors, and let us switch between multiple sessions (fast user switching, or secure/personal desktop switching).

A linux implementation of a system compositor will typically use libudev, egl, kms, evdev and cairo.

For fullscreen clients, the system compositor can reprogram the video scanout address to read directly from the client provided buffer.

# <span id="page-10-2"></span>**2.2. Session Compositor**

A session compositor is responsible for a single user session. If a system compositor is present, the session compositor will run nested under the system compositor. Nesting is feasible because the protocol is asynchronous; roundtrips would be too expensive when nesting is involved. If no system compositor is present, a session compositor can run directly on the hw.

X applications can continue working under a session compositor by means of a root-less X server that is activated on demand.

Possible examples for session compositors include

- gnome-shell
- moblin
- kwin
- kmscon
- rdp session
- Weston with X11 or Wayland backend is a session compositor nested in another session compositor.
- <span id="page-10-3"></span>• fullscreen X session under Wayland

## **2.3. Embedding Compositor**

X11 lets clients embed windows from other clients, or lets clients copy pixmap contents rendered by another client into their window. This is often used for applets in a panel, browser plugins and similar. Wayland doesn't directly allow this, but clients can communicate GEM buffer names out-of-band, for example, using D-Bus, or command line arguments when the panel launches the applet. Another option is to use a nested Wayland instance. For this, the Wayland server will have to be a library that the host application links to. The host application will then pass the Wayland server socket name to the embedded application, and will need to implement the Wayland compositor interface. The host application composites the client surfaces as part of it's window, that is, in the web page or in the panel. The benefit of nesting the Wayland server is that it provides the requests the embedded client needs to inform the host about buffer updates and a mechanism for forwarding input events from the host application.

An example for this kind of setup is firefox embedding the flash player as a kind of special-purpose compositor.

# <span id="page-12-0"></span>**Wayland Architecture**

# <span id="page-12-1"></span>**3.1. X vs. Wayland Architecture**

A good way to understand the Wayland architecture and how it is different from X is to follow an event from the input device to the point where the change it affects appears on screen.

This is where we are now with X:

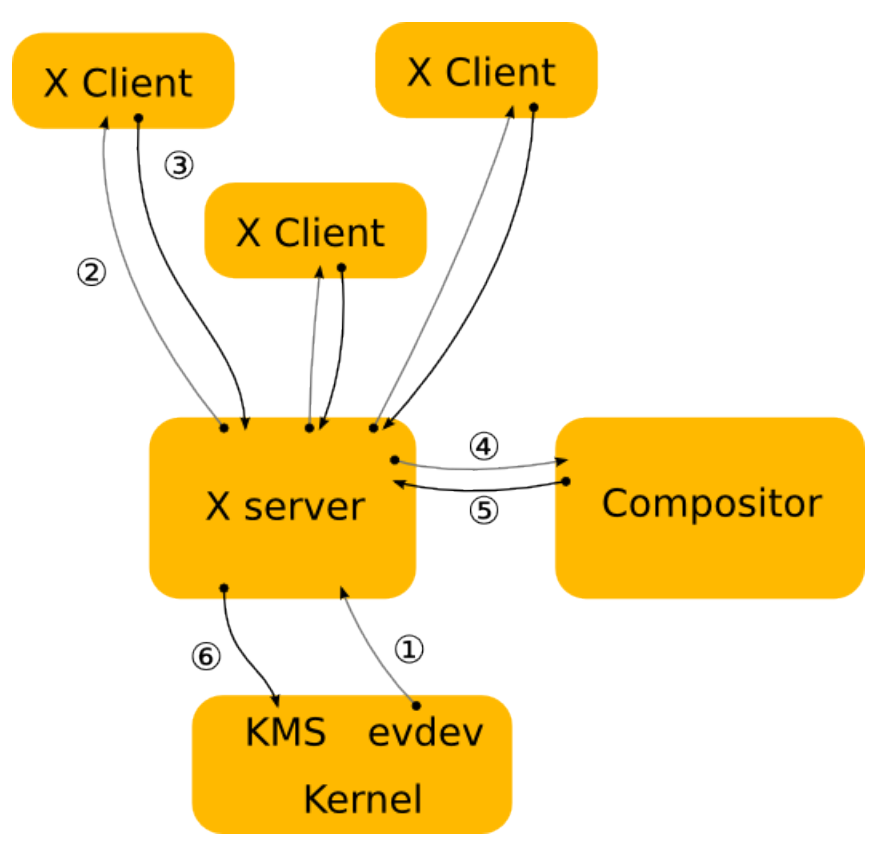

- 1. The kernel gets an event from an input device and sends it to X through the evdev input driver. The kernel does all the hard work here by driving the device and translating the different device specific event protocols to the linux evdev input event standard.
- 2. The X server determines which window the event affects and sends it to the clients that have selected for the event in question on that window. The X server doesn't actually know how to do this right, since the window location on screen is controlled by the compositor and may be transformed in a number of ways that the X server doesn't understand (scaled down, rotated, wobbling, etc).
- 3. The client looks at the event and decides what to do. Often the UI will have to change in response to the event - perhaps a check box was clicked or the pointer entered a button that must be highlighted. Thus the client sends a rendering request back to the X server.
- 4. When the X server receives the rendering request, it sends it to the driver to let it program the hardware to do the rendering. The X server also calculates the bounding region of the rendering, and sends that to the compositor as a damage event.
- 5. The damage event tells the compositor that something changed in the window and that it has to recomposite the part of the screen where that window is visible. The compositor is responsible for

rendering the entire screen contents based on its scenegraph and the contents of the X windows. Yet, it has to go through the X server to render this.

6. The X server receives the rendering requests from the compositor and either copies the compositor back buffer to the front buffer or does a pageflip. In the general case, the X server has to do this step so it can account for overlapping windows, which may require clipping and determine whether or not it can page flip. However, for a compositor, which is always fullscreen, this is another unnecessary context switch.

As suggested above, there are a few problems with this approach. The X server doesn't have the information to decide which window should receive the event, nor can it transform the screen coordinates to window local coordinates. And even though X has handed responsibility for the final painting of the screen to the compositing manager, X still controls the front buffer and modesetting. Most of the complexity that the X server used to handle is now available in the kernel or self contained libraries (KMS, evdev, mesa, fontconfig, freetype, cairo, Qt etc). In general, the X server is now just a middle man that introduces an extra step between applications and the compositor and an extra step between the compositor and the hardware.

In Wayland the compositor is the display server. We transfer the control of KMS and evdev to the compositor. The Wayland protocol lets the compositor send the input events directly to the clients and lets the client send the damage event directly to the compositor:

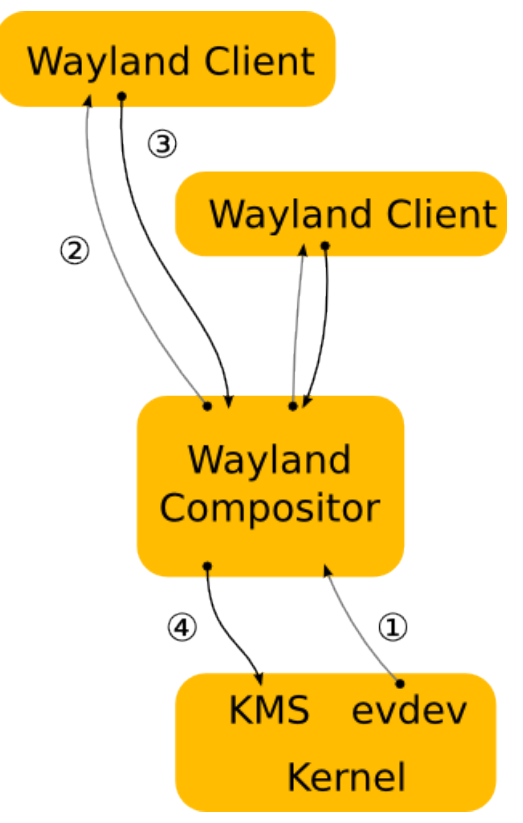

- 1. The kernel gets an event and sends it to the compositor. This is similar to the X case, which is great, since we get to reuse all the input drivers in the kernel.
- 2. The compositor looks through its scenegraph to determine which window should receive the event. The scenegraph corresponds to what's on screen and the compositor understands the transformations that it may have applied to the elements in the scenegraph. Thus, the compositor can pick the right window and transform the screen coordinates to window local coordinates, by applying the inverse transformations. The types of transformation that can be applied to a

window is only restricted to what the compositor can do, as long as it can compute the inverse transformation for the input events.

- 3. As in the X case, when the client receives the event, it updates the UI in response. But in the Wayland case, the rendering happens in the client, and the client just sends a request to the compositor to indicate the region that was updated.
- 4. The compositor collects damage requests from its clients and then recomposites the screen. The compositor can then directly issue an ioctl to schedule a pageflip with KMS.

# <span id="page-14-0"></span>**3.2. Wayland Rendering**

One of the details I left out in the above overview is how clients actually render under Wayland. By removing the X server from the picture we also removed the mechanism by which X clients typically render. But there's another mechanism that we're already using with DRI2 under X: direct rendering. With direct rendering, the client and the server share a video memory buffer. The client links to a rendering library such as OpenGL that knows how to program the hardware and renders directly into the buffer. The compositor in turn can take the buffer and use it as a texture when it composites the desktop. After the initial setup, the client only needs to tell the compositor which buffer to use and when and where it has rendered new content into it.

This leaves an application with two ways to update its window contents:

- 1. Render the new content into a new buffer and tell the compositor to use that instead of the old buffer. The application can allocate a new buffer every time it needs to update the window contents or it can keep two (or more) buffers around and cycle between them. The buffer management is entirely under application control.
- 2. Render the new content into the buffer that it previously told the compositor to to use. While it's possible to just render directly into the buffer shared with the compositor, this might race with the compositor. What can happen is that repainting the window contents could be interrupted by the compositor repainting the desktop. If the application gets interrupted just after clearing the window but before rendering the contents, the compositor will texture from a blank buffer. The result is that the application window will flicker between a blank window or half-rendered content. The traditional way to avoid this is to render the new content into a back buffer and then copy from there into the compositor surface. The back buffer can be allocated on the fly and just big enough to hold the new content, or the application can keep a buffer around. Again, this is under application control.

In either case, the application must tell the compositor which area of the surface holds new contents. When the application renders directly to the shared buffer, the compositor needs to be noticed that there is new content. But also when exchanging buffers, the compositor doesn't assume anything changed, and needs a request from the application before it will repaint the desktop. The idea that even if an application passes a new buffer to the compositor, only a small part of the buffer may be different, like a blinking cursor or a spinner.

# <span id="page-14-1"></span>**3.3. Hardware Enabling for Wayland**

Typically, hardware enabling includes modesetting/display and EGL/GLES2. On top of that Wayland needs a way to share buffers efficiently between processes. There are two sides to that, the client side and the server side.

On the client side we've defined a Wayland EGL platform. In the EGL model, that consists of the native types (EGLNativeDisplayType, EGLNativeWindowType and EGLNativePixmapType) and a way to create those types. In other words, it's the glue code that binds the EGL stack and its

#### **Chapter 3. Wayland Architecture**

buffer sharing mechanism to the generic Wayland API. The EGL stack is expected to provide an implementation of the Wayland EGL platform. The full API is in the wayland-egl.h header. The open source implementation in the mesa EGL stack is in wayland-egl.c and platform wayland.c.

Under the hood, the EGL stack is expected to define a vendor-specific protocol extension that lets the client side EGL stack communicate buffer details with the compositor in order to share buffers. The point of the wayland-egl.h API is to abstract that away and just let the client create an EGLSurface for a Wayland surface and start rendering. The open source stack uses the drm Wayland extension, which lets the client discover the drm device to use and authenticate and then share drm (GEM) buffers with the compositor.

The server side of Wayland is the compositor and core UX for the vertical, typically integrating task switcher, app launcher, lock screen in one monolithic application. The server runs on top of a modesetting API (kernel modesetting, OpenWF Display or similar) and composites the final UI using a mix of EGL/GLES2 compositor and hardware overlays if available. Enabling modesetting, EGL/GLES2 and overlays is something that should be part of standard hardware bringup. The extra requirement for Wayland enabling is the EGL\_WL\_bind\_wayland\_display extension that lets the compositor create an EGLImage from a generic Wayland shared buffer. It's similar to the EGL\_KHR\_image\_pixmap extension to create an EGLImage from an X pixmap.

The extension has a setup step where you have to bind the EGL display to a Wayland display. Then as the compositor receives generic Wayland buffers from the clients (typically when the client calls eglSwapBuffers), it will be able to pass the struct wl\_buffer pointer to eglCreateImageKHR as the EGLClientBuffer argument and with EGL\_WAYLAND\_BUFFER\_WL as the target. This will create an EGLImage, which can then be used by the compositor as a texture or passed to the modesetting code to use as an overlay plane. Again, this is implemented by the vendor specific protocol extension, which on the server side will receive the driver specific details about the shared buffer and turn that into an EGL image when the user calls eglCreateImageKHR.

# <span id="page-16-0"></span>**Wayland Protocol and Model of Operation**

# <span id="page-16-1"></span>**4.1. Basic Principles**

The Wayland protocol is an asynchronous object oriented protocol. All requests are method invocations on some object. The requests include an object ID that uniquely identifies an object on the server. Each object implements an interface and the requests include an opcode that identifies which method in the interface to invoke.

The server sends back events to the client, each event is emitted from an object. Events can be error conditions. The event includes the object ID and the event opcode, from which the client can determine the type of event. Events are generated both in response to requests (in which case the request and the event constitutes a round trip) or spontaneously when the server state changes.

- State is broadcast on connect, events are sent out when state changes. Clients must listen for these changes and cache the state. There is no need (or mechanism) to query server state.
- The server will broadcast the presence of a number of global objects, which in turn will broadcast their current state.

# <span id="page-16-2"></span>**4.2. Code Generation**

The interfaces, requests and events are defined in **protocol/wayland.xml**. This xml is used to generate the function prototypes that can be used by clients and compositors.

The protocol entry points are generated as inline functions which just wrap the wl\_proxy\_\* functions. The inline functions aren't part of the library ABI and language bindings should generate their own stubs for the protocol entry points from the xml.

# <span id="page-16-3"></span>**4.3. Wire Format**

The protocol is sent over a UNIX domain stream socket, where the endpoint usually is named wayland-0 (although it can be changed via *WAYLAND\_DISPLAY* in the environment). The protocol is message-based. A message sent by a client to the server is called request. A message from the server to a client is called event. Every message is structured as 32-bit words, values are represented in the host's byte-order.

The message header has 2 words in it:

- The first word is the sender's object ID (32-bit).
- The second has 2 parts of 16-bit. The upper 16-bits are the message size in bytes, starting at the header (i.e. it has a minimum value of 8).The lower is the request/event opcode.

The payload describes the request/event arguments. Every argument is always aligned to 32-bits. Where padding is required, the value of padding bytes is undefined. There is no prefix that describes the type, but it is inferred implicitly from the xml specification.

The representation of argument types are as follows: int, uint

The value is the 32-bit value of the signed/unsigned int.

#### fixed

Signed 24.8 decimal numbers. It is a signed decimal type which offers a sign bit, 23 bits of integer precision and 8 bits of decimal precision. This is exposed as an opaque struct with conversion helpers to and from double and int on the C API side.

#### string

Starts with an unsigned 32-bit length, followed by the string contents, including terminating null byte, then padding to a 32-bit boundary.

#### object

32-bit object ID.

#### new\_id

The 32-bit object ID. On requests, the client decides the ID. The only events with new\_id are advertisements of globals, and the server will use IDs below 0x10000.

#### array

Starts with 32-bit array size in bytes, followed by the array contents verbatim, and finally padding to a 32-bit boundary.

#### fd

The file descriptor is not stored in the message buffer, but in the ancillary data of the UNIX domain socket message (msg\_control).

## <span id="page-17-0"></span>**4.4. Interfaces**

The protocol includes several interfaces which are used for interacting with the server. Each interface provides requests, events, and errors (which are really just special events) as described above. Specific compositor implementations may have their own interfaces provided as extensions, but there are several which are always expected to be present.

Core interfaces:

wl display - core global object

The core global object. This is a special singleton object. It is used for internal Wayland protocol features.

### wl\_registry - global registry object

The global registry object. The server has a number of global objects that are available to all clients. These objects typically represent an actual object in the server (for example, an input device) or they are singleton objects that provide extension functionality. When a client creates a registry object, the registry object will emit a global event for each global currently in the registry. Globals come and go as a result of device or monitor hotplugs, reconfiguration or other events, and the registry will send out global and global remove events to keep the client up to date with the changes. To mark the end of the initial burst of events, the client can use the wl\_display.sync request immediately after calling wl\_display.get\_registry. A client can bind to a global object by using the bind request. This creates a client-side handle that lets the object emit events to the client and lets the client invoke requests on the object.

#### wl\_callback - callback object

Clients can handle the 'done' event to get notified when the related request is done.

wl\_compositor - the compositor singleton

A compositor. This object is a singleton global. The compositor is in charge of combining the contents of multiple surfaces into one displayable output.

#### wl shm pool - a shared memory pool

The wl\_shm\_pool object encapsulates a piece of memory shared between the compositor and client. Through the wl\_shm\_pool object, the client can allocate shared memory wl\_buffer objects. All objects created through the same pool share the same underlying mapped memory. Reusing the mapped memory avoids the setup/teardown overhead and is useful when interactively resizing a surface or for many small buffers.

#### wl shm - shared memory support

A global singleton object that provides support for shared memory. Clients can create wl\_shm\_pool objects using the create\_pool request. At connection setup time, the wl\_shm object emits one or more format events to inform clients about the valid pixel formats that can be used for buffers.

#### wl\_buffer - content for a wl\_surface

A buffer provides the content for a wl\_surface. Buffers are created through factory interfaces such as wl drm, wl shm or similar. It has a width and a height and can be attached to a wl surface, but the mechanism by which a client provides and updates the contents is defined by the buffer factory interface.

### wl data offer - offer to transfer data

A wl\_data\_offer represents a piece of data offered for transfer by another client (the source client). It is used by the copy-and-paste and drag-and-drop mechanisms. The offer describes the different mime types that the data can be converted to and provides the mechanism for transferring the data directly from the source client.

#### wl\_data\_source - offer to transfer data

The wl\_data\_source object is the source side of a wl\_data\_offer. It is created by the source client in a data transfer and provides a way to describe the offered data and a way to respond to requests to transfer the data.

### wl\_data\_device - data transfer device

There is one wl\_data\_device per seat which can be obtained from the global wl\_data\_device\_manager singleton. A wl\_data\_device provides access to inter-client data transfer mechanisms such as copy-and-paste and drag-and-drop.

#### wl\_data\_device\_manager - data transfer interface

The wl\_data\_device\_manager is a singleton global object that provides access to inter-client data transfer mechanisms such as copy-and-paste and drag-and-drop. These mechanisms are tied to a wl\_seat and this interface lets a client get a wl\_data\_device corresponding to a wl\_seat.

#### wl shell - create desktop-style surfaces

This interface is implemented by servers that provide desktop-style user interfaces. It allows clients to associate a wl\_shell\_surface with a basic surface.

### wl shell surface - desktop-style metadata interface

An interface that may be implemented by a wl\_surface, for implementations that provide a desktop-style user interface. It provides requests to treat surfaces like toplevel, fullscreen or popup windows, move, resize or maximize them, associate metadata like title and class, etc. On the server side the object is automatically destroyed when the related wl\_surface is destroyed. On client side, wl\_shell\_surface\_destroy() must be called before destroying the wl\_surface object.

#### wl surface - an onscreen surface

A surface is a rectangular area that is displayed on the screen. It has a location, size and pixel contents. The size of a surface (and relative positions on it) is described in surface local coordinates, which may differ from the buffer local coordinates of the pixel content, in case a

buffer transform or a buffer scale is used. Surfaces are also used for some special purposes, e.g. as cursor images for pointers, drag icons, etc.

wl seat - group of input devices

A seat is a group of keyboards, pointer and touch devices. This object is published as a global during start up, or when such a device is hot plugged. A seat typically has a pointer and maintains a keyboard focus and a pointer focus.

wl pointer - pointer input device

The wl\_pointer interface represents one or more input devices, such as mice, which control the pointer location and pointer focus of a seat. The wl\_pointer interface generates motion, enter and leave events for the surfaces that the pointer is located over, and button and axis events for button presses, button releases and scrolling.

#### wl\_keyboard - keyboard input device

The wl\_keyboard interface represents one or more keyboards associated with a seat.

#### wl touch - touchscreen input device

The wl\_touch interface represents a touchscreen associated with a seat. Touch interactions can consist of one or more contacts. For each contact, a series of events is generated, starting with a down event, followed by zero or more motion events, and ending with an up event. Events relating to the same contact point can be identified by the ID of the sequence.

#### wl\_output - compositor output region

An output describes part of the compositor geometry. The compositor works in the 'compositor coordinate system' and an output corresponds to rectangular area in that space that is actually visible. This typically corresponds to a monitor that displays part of the compositor space. This object is published as global during start up, or when a monitor is hotplugged.

#### wl\_region - region interface

A region object describes an area. Region objects are used to describe the opaque and input regions of a surface.

## <span id="page-19-0"></span>**4.5. Versioning**

Every interface is versioned and every protocol object implements a particular version of its interface. For global objects, the maximum version supported by the server is advertised with the global and the actual verion of the created protocol object is determined by the version argument passed to wl\_registry.bind(). For objects that are not globals, their version is inferred from the object that created them.

In order to keep things sane, this has a few implications for interface versions:

- The object creation hierarchy must be a tree. Otherwise, infering object versions from the parent object becomes a much more difficult to properly track.
- When the version of an interface increases, so does the version of its parent (recursively until you get to a global interface)
- A global interface's version number acts like a counter for all of its child interfaces. Whenever a child interface gets modified, the global parent's interface version number also increases (see above). The child interface then takes on the same version number as the new version of its parent global interface.

To illustrate the above, consider the wl\_compositor interface. It has two children, wl\_surface and wl\_region. As of wayland version 1.2, wl\_surface and wl\_compositor are both at version 3. If

something is added to the wl\_region interface, both wl\_region and wl\_compositor will get bumpped to version 4. If, afterwards, wl\_surface is changed, both wl\_compositor and wl\_surface will be at version 5. In this way the global interface version is used as a sort of "counter" for all of its child interfaces. This makes it very simple to know the version of the child given the version of its parent. The child is at the highest possible interface version that is less than or equal to its parent's version.

It is worth noting a particular exception to the above versioning scheme. The wl\_display (and, by extension, wl\_registry) interface cannot change because it is the core protocol object and its version is never advertised nor is there a mechanism to request a different version.

# <span id="page-20-0"></span>**4.6. Connect Time**

There is no fixed connection setup information, the server emits multiple events at connect time, to indicate the presence and properties of global objects: outputs, compositor, input devices.

## <span id="page-20-1"></span>**4.7. Security and Authentication**

- mostly about access to underlying buffers, need new drm auth mechanism (the grant-to ioctl idea), need to check the cmd stream?
- getting the server socket depends on the compositor type, could be a system wide name, through fd passing on the session dbus. or the client is forked by the compositor and the fd is already opened.

# <span id="page-20-2"></span>**4.8. Creating Objects**

Each object has a unique ID. The IDs are allocated by the entity creating the object (either client or server). IDs allocated by the client are in the range [1, 0xfeffffff] while IDs allocated by the server are in the range [0xff000000, 0xffffffff]. The 0 ID is reserved to represent a null or non-existant object. For efficiency purposes, the IDs are densely packed in the sense that the ID N will not be used until N-1 has been used. Any ID allocation algorithm that does not maintain this property is incompatible with the implementation in libwayland.

# <span id="page-20-3"></span>**4.9. Compositor**

The compositor is a global object, advertised at connect time.

<span id="page-20-4"></span>See *[Section A.4, "wl\\_compositor - the compositor singleton"](#page-27-1)* for the protocol description.

# **4.10. Surfaces**

Surfaces are created by the client. Clients don't know the global position of their surfaces, and cannot access other clients surfaces.

<span id="page-20-5"></span>See *[Section A.14, "wl\\_surface - an onscreen surface"](#page-45-0)* for the protocol description.

# **4.11. Input**

A seat represents a group of input devices including mice, keyboards and touchscreens. It has a keyboard and pointer focus. Seats are global objects. Pointer events are delivered in surface local coordinates.

The compositor maintains an implicit grab when a button is pressed, to ensure that the corresponding button release event gets delivered to the same surface. But there is no way for clients to take

an explicit grab. Instead, surfaces can be mapped as 'popup', which combines transient window semantics with a pointer grab.

To avoid race conditions, input events that are likely to trigger further requests (such as button presses, key events, pointer motions) carry serial numbers, and requests such as wl surface.set popup require that the serial number of the triggering event is specified. The server maintains a monotonically increasing counter for these serial numbers.

Input events also carry timestamps with millisecond granularity. Their base is undefined, so they can't be compared against system time (as obtained with clock gettime or gettimeofday). They can be compared with each other though, and for instance be used to identify sequences of button presses as double or triple clicks.

See *[Section A.15, "wl\\_seat - group of input devices"](#page-49-0)* for the protocol description.

Talk about:

- keyboard map, change events
- xkb on Wayland
- multi pointer Wayland

A surface can change the pointer image when the surface is the pointer focus of the input device. Wayland doesn't automatically change the pointer image when a pointer enters a surface, but expects the application to set the cursor it wants in response to the pointer focus and motion events. The rationale is that a client has to manage changing pointer images for UI elements within the surface in response to motion events anyway, so we'll make that the only mechanism for setting or changing the pointer image. If the server receives a request to set the pointer image after the surface loses pointer focus, the request is ignored. To the client this will look like it successfully set the pointer image.

The compositor will revert the pointer image back to a default image when no surface has the pointer focus for that device. Clients can revert the pointer image back to the default image by setting a NULL image.

What if the pointer moves from one window which has set a special pointer image to a surface that doesn't set an image in response to the motion event? The new surface will be stuck with the special pointer image. We can't just revert the pointer image on leaving a surface, since if we immediately enter a surface that sets a different image, the image will flicker. Broken app, I suppose.

# <span id="page-21-0"></span>**4.12. Output**

An output is a global object, advertised at connect time or as it comes and goes.

See *[Section A.19, "wl\\_output - compositor output region"](#page-58-0)* for the protocol description.

- laid out in a big (compositor) coordinate system
- basically xrandr over Wayland
- geometry needs position in compositor coordinate system
- <span id="page-21-1"></span>• events to advertise available modes, requests to move and change modes

# **4.13. Data sharing between clients**

The Wayland protocol provides clients a mechanism for sharing data that allows the implementation of copy-paste and drag-and-drop. The client providing the data creates a wl\_data\_source object and

the clients obtaining the data will see it as wl\_data\_offer object. This interface allows the clients to agree on a mutually supported mime type and transfer the data via a file descriptor that is passed through the protocol.

The next section explains the negotiation between data source and data offer objects. *[Section 4.13.2,](#page-22-0) ["Data devices"](#page-22-0)* explains how these objects are created and passed to different clients using the wl\_data\_device interface that implements copy-paste and drag-and-drop support.

See *[Section A.8, "wl\\_data\\_offer - offer to transfer data"](#page-33-1)*, *[Section A.9, "wl\\_data\\_source - offer](#page-34-0) [to transfer data"](#page-34-0)*, *[Section A.10, "wl\\_data\\_device - data transfer device"](#page-35-0)* and *[Section A.11,](#page-38-0) ["wl\\_data\\_device\\_manager - data transfer interface"](#page-38-0)* for protocol descriptions.

MIME is defined in RFC's 2045-2049. A *[registry of MIME types](ftp://ftp.isi.edu/in-notes/iana/assignments/media-types/)<sup>1</sup>* is maintained by the Internet Assigned Numbers Authority (IANA).

### **4.13.1. Data negotiation**

A client providing data to other clients will create a wl\_data\_source object and advertise the mime types for the formats it supports for that data through the wl\_data\_source.offer request. On the receiving end, the data offer object will generate one wl\_data\_offer.offer event for each supported mime type.

The actual data transfer happens when the receiving client sends a wl\_data\_offer.receive request. This request takes a mime type and a file descriptor as arguments. This request will generate a wl\_data\_source.send event on the sending client with the same arguments, and the latter client is expected to write its data to the given file descriptor using the chosen mime type.

### <span id="page-22-0"></span>**4.13.2. Data devices**

Data devices glue data sources and offers together. A data device is associated with a wl\_seat and is obtained by the clients using the wl\_data\_device\_manager factory object, which is also responsible for creating data sources.

Clients are informed of new data offers through the wl\_data\_device.data\_offer event. After this event is generated the data offer will advertise the available mime types. New data offers are introduced prior to their use for copy-paste or drag-and-drop.

### **4.13.2.1. Selection**

Each data device has a selection data source. Clients create a data source object using the device manager and may set it as the current selection for a given data device. Whenever the current selection changes, the client with keyboard focus receives a wl\_data\_device.selection event. This event is also generated on a client immediately before it receives keyboard focus.

The data offer is introduced with wl\_data\_device.data\_offer event before the selection event.

### **4.13.2.2. Drag and Drop**

A drag-and-drop operation is started using the wl\_data\_device.start\_drag request. This requests causes a pointer grab that will generate enter, motion and leave events on the data device. A data source is supplied as argument to start\_drag, and data offers associated with it are supplied to clients surfaces under the pointer in the wl\_data\_device.enter event. The data offer is introduced to the client prior to the enter event with the wl\_data\_device.data\_offer event.

 $^{\rm 1}$  <ftp://ftp.isi.edu/in-notes/iana/assignments/media-types/>

Clients are expected to provide feedback to the data sending client by calling the

wl\_data\_offer.accept request with a mime type it accepts. If none of the advertised mime types is supported by the receiving client, it should supply NULL to the accept request. The accept request causes the sending client to receive a wl\_data\_source.target event with the chosen mime type.

When the drag ends, the receiving client receives a wl\_data\_device.drop event at which it is expected to transfer the data using the wl\_data\_offer.receive request.

# <span id="page-24-0"></span>**Appendix A. Wayland Protocol Specification**

 Copyright © 2008-2011 Kristian Høgsberg Copyright © 2010-2011 Intel Corporation

 Permission to use, copy, modify, distribute, and sell this software and its documentation for any purpose is hereby granted without fee, provided that the above copyright notice appear in all copies and that both that copyright notice and this permission notice appear in supporting documentation, and that the name of the copyright holders not be used in advertising or publicity pertaining to distribution of the software without specific, written prior permission. The copyright holders make no representations about the suitability of this software for any purpose. It is provided "as is" without express or implied warranty.

 THE COPYRIGHT HOLDERS DISCLAIM ALL WARRANTIES WITH REGARD TO THIS SOFTWARE, INCLUDING ALL IMPLIED WARRANTIES OF MERCHANTABILITY AND FITNESS, IN NO EVENT SHALL THE COPYRIGHT HOLDERS BE LIABLE FOR ANY SPECIAL, INDIRECT OR CONSEQUENTIAL DAMAGES OR ANY DAMAGES WHATSOEVER RESULTING FROM LOSS OF USE, DATA OR PROFITS, WHETHER IN AN ACTION OF CONTRACT, NEGLIGENCE OR OTHER TORTIOUS ACTION, ARISING OUT OF OR IN CONNECTION WITH THE USE OR PERFORMANCE OF THIS SOFTWARE.

# <span id="page-24-1"></span>**A.1. wl\_display - core global object**

The core global object. This is a special singleton object. It is used for internal Wayland protocol features.

# **A.1.1. Requests provided by wl\_display**

### **A.1.1.1. wl\_display::sync - asynchronous roundtrip**

The sync request asks the server to emit the 'done' event on the returned wl\_callback object. Since requests are handled in-order and events are delivered in-order, this can be used as a barrier to ensure all previous requests and the resulting events have been handled.

The object returned by this request will be destroyed by the compositor after the callback is fired and as such the client must not attempt to use it after that point.

wl\_display::sync arguments callback

Type: new\_id

### **A.1.1.2. wl\_display::get\_registry - get global registry object**

This request creates a registry object that allows the client to list and bind the global objects available from the compositor.

wl\_display::get\_registry arguments callback

Type: new\_id

# **A.1.2. Events provided by wl\_display**

### **A.1.2.1. wl\_display::error - fatal error event**

The error event is sent out when a fatal (non-recoverable) error has occurred. The object id argument is the object where the error occurred, most often in response to a request to that object. The code identifies the error and is defined by the object interface. As such, each interface defines its own set of error codes. The message is an brief description of the error, for (debugging) convenience.

#### wl\_display::error arguments

object\_id Type: object

code

Type: uint

message

Type: string

### **A.1.2.2. wl\_display::delete\_id - acknowledge object ID deletion**

This event is used internally by the object ID management logic. When a client deletes an object, the server will send this event to acknowledge that it has seen the delete request. When the client receive this event, it will know that it can safely reuse the object ID.

wl\_display::delete\_id arguments

id

Type: uint

### **A.1.3. Enums provided by wl\_display**

### **A.1.3.1. wl\_display::error - global error values**

These errors are global and can be emitted in response to any server request.

wl\_display::error values invalid\_object Value: 0

server couldn't find object

invalid\_method Value: 1

method doesn't exist on the specified interface

no\_memory

Value: 2

server is out of memory

# <span id="page-26-0"></span>**A.2. wl\_registry - global registry object**

The global registry object. The server has a number of global objects that are available to all clients. These objects typically represent an actual object in the server (for example, an input device) or they are singleton objects that provide extension functionality.

When a client creates a registry object, the registry object will emit a global event for each global currently in the registry. Globals come and go as a result of device or monitor hotplugs, reconfiguration or other events, and the registry will send out global and global\_remove events to keep the client up to date with the changes. To mark the end of the initial burst of events, the client can use the wl\_display.sync request immediately after calling wl\_display.get\_registry.

A client can bind to a global object by using the bind request. This creates a client-side handle that lets the object emit events to the client and lets the client invoke requests on the object.

# **A.2.1. Requests provided by wl\_registry**

### **A.2.1.1. wl\_registry::bind - bind an object to the display**

Binds a new, client-created object to the server using the specified name as the identifier.

wl\_registry::bind arguments

name

Type: uint

unique name for the object

id

Type: new\_id

## **A.2.2. Events provided by wl\_registry**

### **A.2.2.1. wl\_registry::global - announce global object**

Notify the client of global objects.

The event notifies the client that a global object with the given name is now available, and it implements the given version of the given interface.

wl\_registry::global arguments name Type: uint interface

Type: string

version

Type: uint

### **A.2.2.2. wl\_registry::global\_remove - announce removal of global object**

Notify the client of removed global objects.

This event notifies the client that the global identified by name is no longer available. If the client bound to the global using the bind request, the client should now destroy that object.

The object remains valid and requests to the object will be ignored until the client destroys it, to avoid races between the global going away and a client sending a request to it.

wl\_registry::global\_remove arguments

name

<span id="page-27-0"></span>Type: uint

# **A.3. wl\_callback - callback object**

Clients can handle the 'done' event to get notified when the related request is done.

### **A.3.1. Events provided by wl\_callback**

### **A.3.1.1. wl\_callback::done - done event**

Notify the client when the related request is done.

wl\_callback::done arguments

serial

Type: uint

<span id="page-27-1"></span>serial of the event

### **A.4. wl\_compositor - the compositor singleton**

A compositor. This object is a singleton global. The compositor is in charge of combining the contents of multiple surfaces into one displayable output.

### **A.4.1. Requests provided by wl\_compositor**

### **A.4.1.1. wl\_compositor::create\_surface - create new surface**

Ask the compositor to create a new surface.

```
wl_compositor::create_surface arguments
id
   Type: new_id
```
### **A.4.1.2. wl\_compositor::create\_region - create new region**

Ask the compositor to create a new region.

wl\_compositor::create\_region arguments

id

<span id="page-27-2"></span>Type: new\_id

# **A.5. wl\_shm\_pool - a shared memory pool**

The wl\_shm\_pool object encapsulates a piece of memory shared between the compositor and client. Through the wl\_shm\_pool object, the client can allocate shared memory wl\_buffer objects. All objects created through the same pool share the same underlying mapped memory. Reusing the mapped

memory avoids the setup/teardown overhead and is useful when interactively resizing a surface or for many small buffers.

### **A.5.1. Requests provided by wl\_shm\_pool**

### **A.5.1.1. wl\_shm\_pool::create\_buffer - create a buffer from the pool**

Create a wl\_buffer object from the pool.

The buffer is created offset bytes into the pool and has width and height as specified. The stride arguments specifies the number of bytes from beginning of one row to the beginning of the next. The format is the pixel format of the buffer and must be one of those advertised through the wl\_shm.format event.

A buffer will keep a reference to the pool it was created from so it is valid to destroy the pool immediately after creating a buffer from it.

wl\_shm\_pool::create\_buffer arguments id Type: new\_id offset Type: int width Type: int height Type: int stride Type: int format Type: uint

### **A.5.1.2. wl\_shm\_pool::destroy - destroy the pool**

Destroy the shared memory pool.

The mmapped memory will be released when all buffers that have been created from this pool are gone.

### **A.5.1.3. wl\_shm\_pool::resize - change the size of the pool mapping**

This request will cause the server to remap the backing memory for the pool from the file descriptor passed when the pool was created, but using the new size.

wl\_shm\_pool::resize arguments size

<span id="page-28-0"></span>Type: int

# **A.6. wl\_shm - shared memory support**

A global singleton object that provides support for shared memory.

Clients can create wl\_shm\_pool objects using the create\_pool request.

At connection setup time, the wl\_shm object emits one or more format events to inform clients about the valid pixel formats that can be used for buffers.

### **A.6.1. Requests provided by wl\_shm**

### **A.6.1.1. wl\_shm::create\_pool - create a shm pool**

Create a new wl\_shm\_pool object.

The pool can be used to create shared memory based buffer objects. The server will mmap size bytes of the passed file descriptor, to use as backing memory for the pool.

wl\_shm::create\_pool arguments

id

Type: new\_id

fd

Type: fd

size

Type: int

### **A.6.2. Events provided by wl\_shm**

### **A.6.2.1. wl\_shm::format - pixel format description**

Informs the client about a valid pixel format that can be used for buffers. Known formats include argb8888 and xrgb8888.

wl\_shm::format arguments

format

Type: uint

### **A.6.3. Enums provided by wl\_shm**

### **A.6.3.1. wl\_shm::error - wl\_shm error values**

These errors can be emitted in response to wl\_shm requests.

wl\_shm::error values

invalid\_format Value: 0

buffer format is not known

invalid\_stride Value: 1

invalid size or stride during pool or buffer creation

invalid\_fd Value: 2 mmapping the file descriptor failed

### **A.6.3.2. wl\_shm::format - pixel formats**

This describes the memory layout of an individual pixel.

All renderers should support argb8888 and xrgb8888 but any other formats are optional and may not be supported by the particular renderer in use.

wl\_shm::format values argb8888 Value: 0 32-bit ARGB format xrgb8888 Value: 1 32-bit RGB format c8 Value: 0x20203843 rgb332 Value: 0x38424752 bgr233 Value: 0x38524742 xrgb4444 Value: 0x32315258 xbgr4444 Value: 0x32314258 rgbx4444 Value: 0x32315852 bgrx4444 Value: 0x32315842 argb4444 Value: 0x32315241 abgr4444 Value: 0x32314241 rgba4444 Value: 0x32314152 bgra4444 Value: 0x32314142 xrgb1555 Value: 0x35315258

# xbgr1555 Value: 0x35314258 rgbx5551 Value: 0x35315852 bgrx5551 Value: 0x35315842 argb1555 Value: 0x35315241 abgr1555 Value: 0x35314241 rgba5551 Value: 0x35314152 bgra5551 Value: 0x35314142 rgb565 Value: 0x36314752 bgr565 Value: 0x36314742 rgb888 Value: 0x34324752 bgr888 Value: 0x34324742 xbgr8888 Value: 0x34324258 rgbx8888 Value: 0x34325852 bgrx8888 Value: 0x34325842 abgr8888 Value: 0x34324241 rgba8888 Value: 0x34324152 bgra8888 Value: 0x34324142 xrgb2101010 Value: 0x30335258 xbgr2101010 Value: 0x30334258

### rgbx1010102

Value: 0x30335852

### bgrx1010102

Value: 0x30335842

### argb2101010

Value: 0x30335241

#### abgr2101010

Value: 0x30334241

### rgba1010102

Value: 0x30334152

### bgra1010102

Value: 0x30334142

### yuyv

Value: 0x56595559

#### yvyu

Value: 0x55595659

#### uyvy

Value: 0x59565955

#### vyuy

Value: 0x59555956

#### ayuv

Value: 0x56555941

#### nv12

Value: 0x3231564e

### nv21

Value: 0x3132564e

### nv16

Value: 0x3631564e

### nv61

Value: 0x3136564e

### yuv410

Value: 0x39565559

### yvu410

Value: 0x39555659

### yuv411

Value: 0x31315559

### yvu411

Value: 0x31315659

yuv420 Value: 0x32315559 yvu420 Value: 0x32315659 yuv422 Value: 0x36315559 yvu422 Value: 0x36315659 yuv444 Value: 0x34325559

yvu444 Value: 0x34325659

# <span id="page-33-0"></span>**A.7. wl\_buffer - content for a wl\_surface**

A buffer provides the content for a wl\_surface. Buffers are created through factory interfaces such as wl\_drm, wl\_shm or similar. It has a width and a height and can be attached to a wl\_surface, but the mechanism by which a client provides and updates the contents is defined by the buffer factory interface.

## **A.7.1. Requests provided by wl\_buffer**

### **A.7.1.1. wl\_buffer::destroy - destroy a buffer**

Destroy a buffer. If and how you need to release the backing storage is defined by the buffer factory interface.

For possible side-effects to a surface, see wl\_surface.attach.

## **A.7.2. Events provided by wl\_buffer**

### **A.7.2.1. wl\_buffer::release - compositor releases buffer**

Sent when this wl\_buffer is no longer used by the compositor. The client is now free to re-use or destroy this buffer and its backing storage.

If a client receives a release event before the frame callback requested in the same wl\_surface.commit that attaches this wl buffer to a surface, then the client is immediately free to re-use the buffer and its backing storage, and does not need a second buffer for the next surface content update. Typically this is possible, when the compositor maintains a copy of the wl\_surface contents, e.g. as a GL texture. This is an important optimization for GL(ES) compositors with wl\_shm clients.

# <span id="page-33-1"></span>**A.8. wl\_data\_offer - offer to transfer data**

A wl\_data\_offer represents a piece of data offered for transfer by another client (the source client). It is used by the copy-and-paste and drag-and-drop mechanisms. The offer describes the different mime types that the data can be converted to and provides the mechanism for transferring the data directly from the source client.

## **A.8.1. Requests provided by wl\_data\_offer**

### **A.8.1.1. wl\_data\_offer::accept - accept one of the offered mime types**

Indicate that the client can accept the given mime type, or NULL for not accepted.

Used for feedback during drag-and-drop.

wl\_data\_offer::accept arguments

serial Type: uint

mime\_type Type: string

### **A.8.1.2. wl\_data\_offer::receive - request that the data is transferred**

To transfer the offered data, the client issues this request and indicates the mime type it wants to receive. The transfer happens through the passed file descriptor (typically created with the pipe system call). The source client writes the data in the mime type representation requested and then closes the file descriptor.

The receiving client reads from the read end of the pipe until EOF and the closes its end, at which point the transfer is complete.

wl\_data\_offer::receive arguments mime\_type Type: string

fd

Type: fd

### **A.8.1.3. wl\_data\_offer::destroy - destroy data offer**

Destroy the data offer.

## **A.8.2. Events provided by wl\_data\_offer**

### **A.8.2.1. wl\_data\_offer::offer - advertise offered mime type**

Sent immediately after creating the wl\_data\_offer object. One event per offered mime type.

wl\_data\_offer::offer arguments mime\_type

<span id="page-34-0"></span>Type: string

# **A.9. wl\_data\_source - offer to transfer data**

The wl\_data\_source object is the source side of a wl\_data\_offer. It is created by the source client in a data transfer and provides a way to describe the offered data and a way to respond to requests to transfer the data.

### **A.9.1. Requests provided by wl\_data\_source**

### **A.9.1.1. wl\_data\_source::offer - add an offered mime type**

This request adds a mime type to the set of mime types advertised to targets. Can be called several times to offer multiple types.

wl\_data\_source::offer arguments mime\_type Type: string

### **A.9.1.2. wl\_data\_source::destroy - destroy the data source**

Destroy the data source.

### **A.9.2. Events provided by wl\_data\_source**

### **A.9.2.1. wl\_data\_source::target - a target accepts an offered mime type**

Sent when a target accepts pointer focus or motion events. If a target does not accept any of the offered types, type is NULL.

Used for feedback during drag-and-drop.

wl\_data\_source::target arguments mime\_type Type: string

### **A.9.2.2. wl\_data\_source::send - send the data**

Request for data from the client. Send the data as the specified mime type over the passed file descriptor, then close it.

wl\_data\_source::send arguments

mime\_type Type: string

fd

Type: fd

### **A.9.2.3. wl\_data\_source::cancelled - selection was cancelled**

This data source has been replaced by another data source. The client should clean up and destroy this data source.

## <span id="page-35-0"></span>**A.10. wl\_data\_device - data transfer device**

There is one wl\_data\_device per seat which can be obtained from the global wl\_data\_device\_manager singleton.

A wl\_data\_device provides access to inter-client data transfer mechanisms such as copy-and-paste and drag-and-drop.
# **A.10.1. Requests provided by wl\_data\_device**

## **A.10.1.1. wl\_data\_device::start\_drag - start drag-and-drop operation**

This request asks the compositor to start a drag-and-drop operation on behalf of the client.

The source argument is the data source that provides the data for the eventual data transfer. If source is NULL, enter, leave and motion events are sent only to the client that initiated the drag and the client is expected to handle the data passing internally.

The origin surface is the surface where the drag originates and the client must have an active implicit grab that matches the serial.

The icon surface is an optional (can be NULL) surface that provides an icon to be moved around with the cursor. Initially, the top-left corner of the icon surface is placed at the cursor hotspot, but subsequent wl\_surface.attach request can move the relative position. Attach requests must be confirmed with wl\_surface.commit as usual.

The current and pending input regions of the icon wl surface are cleared, and wl surface.set input region is ignored until the wl surface is no longer used as the icon surface. When the use as an icon ends, the the current and pending input regions become undefined, and the wl surface is unmapped.

wl\_data\_device::start\_drag arguments

source

Type: object

origin Type: object

icon

Type: object

serial

Type: uint

serial of the implicit grab on the origin

#### **A.10.1.2. wl\_data\_device::set\_selection - copy data to the selection**

This request asks the compositor to set the selection to the data from the source on behalf of the client.

To unset the selection, set the source to NULL.

wl\_data\_device::set\_selection arguments

source

Type: object

serial

Type: uint

serial of the event that triggered this request

## **A.10.2. Events provided by wl\_data\_device**

#### **A.10.2.1. wl\_data\_device::data\_offer - introduce a new wl\_data\_offer**

The data offer event introduces a new wl data offer object, which will subsequently be used in either the data device.enter event (for drag-and-drop) or the data device.selection event (for selections). Immediately following the data\_device\_data\_offer event, the new data\_offer object will send out data offer.offer events to describe the mime types it offers.

#### wl\_data\_device::data\_offer arguments

id

Type: new\_id

#### **A.10.2.2. wl\_data\_device::enter - initiate drag-and-drop session**

This event is sent when an active drag-and-drop pointer enters a surface owned by the client. The position of the pointer at enter time is provided by the x and y arguments, in surface local coordinates.

wl\_data\_device::enter arguments

serial

Type: uint

surface

Type: object

```
x
```
Type: fixed

```
y
```
Type: fixed

```
id
```
Type: object

#### **A.10.2.3. wl\_data\_device::leave - end drag-and-drop session**

This event is sent when the drag-and-drop pointer leaves the surface and the session ends. The client must destroy the wl\_data\_offer introduced at enter time at this point.

#### **A.10.2.4. wl\_data\_device::motion - drag-and-drop session motion**

This event is sent when the drag-and-drop pointer moves within the currently focused surface. The new position of the pointer is provided by the x and y arguments, in surface local coordinates.

wl\_data\_device::motion arguments

time

Type: uint

timestamp with millisecond granularity

x

Type: fixed

y

Type: fixed

#### **A.10.2.5. wl\_data\_device::drop - end drag-and-drag session successfully**

The event is sent when a drag-and-drop operation is ended because the implicit grab is removed.

#### **A.10.2.6. wl\_data\_device::selection - advertise new selection**

The selection event is sent out to notify the client of a new wl\_data\_offer for the selection for this device. The data device.data offer and the data offer.offer events are sent out immediately before this event to introduce the data offer object. The selection event is sent to a client immediately before receiving keyboard focus and when a new selection is set while the client has keyboard focus. The data offer is valid until a new data offer or NULL is received or until the client loses keyboard focus.

wl\_data\_device::selection arguments

id

Type: object

# **A.11. wl\_data\_device\_manager - data transfer interface**

The wl\_data\_device\_manager is a singleton global object that provides access to inter-client data transfer mechanisms such as copy-and-paste and drag-and-drop. These mechanisms are tied to a wl seat and this interface lets a client get a wl data device corresponding to a wl seat.

## **A.11.1. Requests provided by wl\_data\_device\_manager**

## **A.11.1.1. wl\_data\_device\_manager::create\_data\_source - create a new data source**

Create a new data source.

wl\_data\_device\_manager::create\_data\_source arguments

id

Type: new\_id

## **A.11.1.2. wl\_data\_device\_manager::get\_data\_device - create a new data device**

Create a new data device for a given seat.

wl\_data\_device\_manager::get\_data\_device arguments

id

Type: new\_id

seat

Type: object

# **A.12. wl\_shell - create desktop-style surfaces**

This interface is implemented by servers that provide desktop-style user interfaces.

It allows clients to associate a wl\_shell\_surface with a basic surface.

# **A.12.1. Requests provided by wl\_shell**

## **A.12.1.1. wl\_shell::get\_shell\_surface - create a shell surface from a surface**

Create a shell surface for an existing surface.

Only one shell surface can be associated with a given surface.

wl\_shell::get\_shell\_surface arguments

id

Type: new\_id

surface

Type: object

# **A.13. wl\_shell\_surface - desktop-style metadata interface**

An interface that may be implemented by a wl\_surface, for implementations that provide a desktopstyle user interface.

It provides requests to treat surfaces like toplevel, fullscreen or popup windows, move, resize or maximize them, associate metadata like title and class, etc.

On the server side the object is automatically destroyed when the related wl\_surface is destroyed. On client side, wl\_shell\_surface\_destroy() must be called before destroying the wl\_surface object.

## **A.13.1. Requests provided by wl\_shell\_surface**

## **A.13.1.1. wl\_shell\_surface::pong - respond to a ping event**

A client must respond to a ping event with a pong request or the client may be deemed unresponsive.

wl\_shell\_surface::pong arguments

serial

Type: uint

serial of the ping event

#### **A.13.1.2. wl\_shell\_surface::move - start an interactive move**

Start a pointer-driven move of the surface.

This request must be used in response to a button press event. The server may ignore move requests depending on the state of the surface (e.g. fullscreen or maximized).

wl\_shell\_surface::move arguments

seat

Type: object

the wl\_seat whose pointer is used

serial

Type: uint

serial of the implicit grab on the pointer

#### **A.13.1.3. wl\_shell\_surface::resize - start an interactive resize**

Start a pointer-driven resizing of the surface.

This request must be used in response to a button press event. The server may ignore resize requests depending on the state of the surface (e.g. fullscreen or maximized).

#### wl\_shell\_surface::resize arguments

seat

Type: object

the wl\_seat whose pointer is used

serial

Type: uint

serial of the implicit grab on the pointer

edges

Type: uint

which edge or corner is being dragged

#### **A.13.1.4. wl\_shell\_surface::set\_toplevel - make the surface a toplevel surface**

Map the surface as a toplevel surface.

A toplevel surface is not fullscreen, maximized or transient.

#### **A.13.1.5. wl\_shell\_surface::set\_transient - make the surface a transient surface**

Map the surface relative to an existing surface.

The x and y arguments specify the locations of the upper left corner of the surface relative to the upper left corner of the parent surface, in surface local coordinates.

The flags argument controls details of the transient behaviour.

```
wl_shell_surface::set_transient arguments
```

```
parent
```
Type: object

```
x
```
Type: int

y

Type: int

flags

Type: uint

## **A.13.1.6. wl\_shell\_surface::set\_fullscreen - make the surface a fullscreen**

#### **surface**

Map the surface as a fullscreen surface.

If an output parameter is given then the surface will be made fullscreen on that output. If the client does not specify the output then the compositor will apply its policy - usually choosing the output on which the surface has the biggest surface area.

The client may specify a method to resolve a size conflict between the output size and the surface size - this is provided through the method parameter.

The framerate parameter is used only when the method is set to "driver", to indicate the preferred framerate. A value of 0 indicates that the app does not care about framerate. The framerate is specified in mHz, that is framerate of 60000 is 60Hz.

A method of "scale" or "driver" implies a scaling operation of the surface, either via a direct scaling operation or a change of the output mode. This will override any kind of output scaling, so that mapping a surface with a buffer size equal to the mode can fill the screen independent of buffer\_scale.

A method of "fill" means we don't scale up the buffer, however any output scale is applied. This means that you may run into an edge case where the application maps a buffer with the same size of the output mode but buffer scale 1 (thus making a surface larger than the output). In this case it is allowed to downscale the results to fit the screen.

The compositor must reply to this request with a configure event with the dimensions for the output on which the surface will be made fullscreen.

wl\_shell\_surface::set\_fullscreen arguments

method

Type: uint

framerate Type: uint

output Type: object

## **A.13.1.7. wl\_shell\_surface::set\_popup - make the surface a popup surface**

Map the surface as a popup.

A popup surface is a transient surface with an added pointer grab.

An existing implicit grab will be changed to owner-events mode, and the popup grab will continue after the implicit grab ends (i.e. releasing the mouse button does not cause the popup to be unmapped).

The popup grab continues until the window is destroyed or a mouse button is pressed in any other clients window. A click in any of the clients surfaces is reported as normal, however, clicks in other clients surfaces will be discarded and trigger the callback.

The x and y arguments specify the locations of the upper left corner of the surface relative to the upper left corner of the parent surface, in surface local coordinates.

wl\_shell\_surface::set\_popup arguments

seat

Type: object

the wl\_seat whose pointer is used

serial

Type: uint

serial of the implicit grab on the pointer

parent

Type: object

```
x
```
Type: int

y

Type: int

flags

Type: uint

## **A.13.1.8. wl\_shell\_surface::set\_maximized - make the surface a maximized surface**

Map the surface as a maximized surface.

If an output parameter is given then the surface will be maximized on that output. If the client does not specify the output then the compositor will apply its policy - usually choosing the output on which the surface has the biggest surface area.

The compositor will reply with a configure event telling the expected new surface size. The operation is completed on the next buffer attach to this surface.

A maximized surface typically fills the entire output it is bound to, except for desktop element such as panels. This is the main difference between a maximized shell surface and a fullscreen shell surface.

The details depend on the compositor implementation.

wl\_shell\_surface::set\_maximized arguments

output

Type: object

#### **A.13.1.9. wl\_shell\_surface::set\_title - set surface title**

Set a short title for the surface.

This string may be used to identify the surface in a task bar, window list, or other user interface elements provided by the compositor.

The string must be encoded in UTF-8.

wl\_shell\_surface::set\_title arguments

title

Type: string

#### **A.13.1.10. wl\_shell\_surface::set\_class - set surface class**

Set a class for the surface.

The surface class identifies the general class of applications to which the surface belongs. A common convention is to use the file name (or the full path if it is a non-standard location) of the application's .desktop file as the class.

wl\_shell\_surface::set\_class arguments class\_

Type: string

## **A.13.2. Events provided by wl\_shell\_surface**

#### **A.13.2.1. wl\_shell\_surface::ping - ping client**

Ping a client to check if it is receiving events and sending requests. A client is expected to reply with a pong request.

wl\_shell\_surface::ping arguments

serial

Type: uint

#### **A.13.2.2. wl\_shell\_surface::configure - suggest resize**

The configure event asks the client to resize its surface.

The size is a hint, in the sense that the client is free to ignore it if it doesn't resize, pick a smaller size (to satisfy aspect ratio or resize in steps of NxM pixels).

The edges parameter provides a hint about how the surface was resized. The client may use this information to decide how to adjust its content to the new size (e.g. a scrolling area might adjust its content position to leave the viewable content unmoved).

The client is free to dismiss all but the last configure event it received.

The width and height arguments specify the size of the window in surface local coordinates.

wl\_shell\_surface::configure arguments edges Type: uint

width

Type: int

height Type: int

#### **A.13.2.3. wl\_shell\_surface::popup\_done - popup interaction is done**

The popup done event is sent out when a popup grab is broken, that is, when the user clicks a surface that doesn't belong to the client owning the popup surface.

## **A.13.3. Enums provided by wl\_shell\_surface**

#### **A.13.3.1. wl\_shell\_surface::resize - edge values for resizing**

These values are used to indicate which edge of a surface is being dragged in a resize operation. The server may use this information to adapt its behavior, e.g. choose an appropriate cursor image.

wl\_shell\_surface::resize values none

Value: 0

```
top
    Value: 1
bottom
    Value: 2
left
    Value: 4
top_left
   Value: 5
bottom_left
   Value: 6
right
    Value: 8
top_right
   Value: 9
bottom_right
    Value: 10
```
#### **A.13.3.2. wl\_shell\_surface::transient - details of transient behaviour**

These flags specify details of the expected behaviour of transient surfaces. Used in the set\_transient request.

wl\_shell\_surface::transient values inactive Value: 0x1

do not set keyboard focus

## **A.13.3.3. wl\_shell\_surface::fullscreen\_method - different method to set the surface fullscreen**

Hints to indicate to the compositor how to deal with a conflict between the dimensions of the surface and the dimensions of the output. The compositor is free to ignore this parameter.

wl\_shell\_surface::fullscreen\_method values

```
default
```
Value: 0

no preference, apply default policy

scale

Value: 1

scale, preserve the surface's aspect ratio and center on output

driver

Value: 2

switch output mode to the smallest mode that can fit the surface, add black borders to compensate size mismatch

fill

Value: 3

no upscaling, center on output and add black borders to compensate size mismatch

# **A.14. wl\_surface - an onscreen surface**

A surface is a rectangular area that is displayed on the screen. It has a location, size and pixel contents.

The size of a surface (and relative positions on it) is described in surface local coordinates, which may differ from the buffer local coordinates of the pixel content, in case a buffer transform or a buffer scale is used.

Surfaces are also used for some special purposes, e.g. as cursor images for pointers, drag icons, etc.

## **A.14.1. Requests provided by wl\_surface**

#### **A.14.1.1. wl\_surface::destroy - delete surface**

Deletes the surface and invalidates its object ID.

#### **A.14.1.2. wl\_surface::attach - set the surface contents**

Set a buffer as the content of this surface.

The new size of the surface is calculated based on the buffer size transformed by the inverse buffer transform and the inverse buffer scale. This means that the supplied buffer must be an integer multiple of the buffer scale.

The x and y arguments specify the location of the new pending buffer's upper left corner, relative to the current buffer's upper left corner, in surface local coordinates. In other words, the x and y, combined with the new surface size define in which directions the surface's size changes.

Surface contents are double-buffered state, see wl\_surface.commit.

The initial surface contents are void; there is no content. wl\_surface.attach assigns the given wl\_buffer as the pending wl\_buffer. wl\_surface.commit makes the pending wl\_buffer the new surface contents, and the size of the surface becomes the size calculated from the wl\_buffer, as described above. After commit, there is no pending buffer until the next attach.

Committing a pending wl\_buffer allows the compositor to read the pixels in the wl\_buffer. The compositor may access the pixels at any time after the wl\_surface.commit request. When the compositor will not access the pixels anymore, it will send the wl\_buffer.release event. Only after receiving wl\_buffer.release, the client may re-use the wl\_buffer. A wl\_buffer that has been attached and then replaced by another attach instead of committed will not receive a release event, and is not used by the compositor.

Destroying the wl\_buffer after wl\_buffer.release does not change the surface contents. However, if the client destroys the wl\_buffer before receiving the wl\_buffer.release event, the surface contents become undefined immediately.

If wl\_surface.attach is sent with a NULL wl\_buffer, the following wl\_surface.commit will remove the surface content.

```
wl_surface::attach arguments
buffer
    Type: object
x
    Type: int
y
```
Type: int

#### **A.14.1.3. wl\_surface::damage - mark part of the surface damaged**

This request is used to describe the regions where the pending buffer is different from the current surface contents, and where the surface therefore needs to be repainted. The pending buffer must be set by wl\_surface.attach before sending damage. The compositor ignores the parts of the damage that fall outside of the surface.

Damage is double-buffered state, see wl\_surface.commit.

The damage rectangle is specified in surface local coordinates.

The initial value for pending damage is empty: no damage. wl\_surface.damage adds pending damage: the new pending damage is the union of old pending damage and the given rectangle.

wl\_surface.commit assigns pending damage as the current damage, and clears pending damage. The server will clear the current damage as it repaints the surface.

```
wl_surface::damage arguments
```

```
x
    Type: int
y
    Type: int
width
    Type: int
height
    Type: int
```
#### **A.14.1.4. wl\_surface::frame - request repaint feedback**

Request notification when the next frame is displayed. Useful for throttling redrawing operations, and driving animations. The frame request will take effect on the next wl\_surface.commit. The notification will only be posted for one frame unless requested again.

A server should avoid signalling the frame callbacks if the surface is not visible in any way, e.g. the surface is off-screen, or completely obscured by other opaque surfaces.

A client can request a frame callback even without an attach, damage, or any other state changes. wl surface.commit triggers a display update, so the callback event will arrive after the next output refresh where the surface is visible.

The object returned by this request will be destroyed by the compositor after the callback is fired and as such the client must not attempt to use it after that point.

wl\_surface::frame arguments callback Type: new\_id

#### **A.14.1.5. wl\_surface::set\_opaque\_region - set opaque region**

This request sets the region of the surface that contains opaque content.

The opaque region is an optimization hint for the compositor that lets it optimize out redrawing of content behind opaque regions. Setting an opaque region is not required for correct behaviour, but marking transparent content as opaque will result in repaint artifacts.

The opaque region is specified in surface local coordinates.

The compositor ignores the parts of the opaque region that fall outside of the surface.

Opaque region is double-buffered state, see wl\_surface.commit.

wl\_surface.set\_opaque\_region changes the pending opaque region. wl\_surface.commit copies the pending region to the current region. Otherwise, the pending and current regions are never changed.

The initial value for opaque region is empty. Setting the pending opaque region has copy semantics, and the wl\_region object can be destroyed immediately. A NULL wl\_region causes the pending opaque region to be set to empty.

wl\_surface::set\_opaque\_region arguments

region

Type: object

#### **A.14.1.6. wl\_surface::set\_input\_region - set input region**

This request sets the region of the surface that can receive pointer and touch events.

Input events happening outside of this region will try the next surface in the server surface stack. The compositor ignores the parts of the input region that fall outside of the surface.

The input region is specified in surface local coordinates.

Input region is double-buffered state, see wl\_surface.commit.

wl\_surface.set\_input\_region changes the pending input region. wl\_surface.commit copies the pending region to the current region. Otherwise the pending and current regions are never changed, except cursor and icon surfaces are special cases, see wl\_pointer.set\_cursor and wl\_data\_device.start\_drag.

The initial value for input region is infinite. That means the whole surface will accept input. Setting the pending input region has copy semantics, and the wl\_region object can be destroyed immediately. A NULL wl\_region causes the input region to be set to infinite.

wl\_surface::set\_input\_region arguments

region

Type: object

#### **A.14.1.7. wl\_surface::commit - commit pending surface state**

Surface state (input, opaque, and damage regions, attached buffers, etc.) is double-buffered. Protocol requests modify the pending state, as opposed to current state in use by the compositor. Commit

request atomically applies all pending state, replacing the current state. After commit, the new pending state is as documented for each related request.

On commit, a pending wlabuffer is applied first, all other state second. This means that all coordinates in double-buffered state are relative to the new wl\_buffer coming into use, except for wl\_surface.attach itself. If there is no pending wl\_buffer, the coordinates are relative to the current surface contents.

All requests that need a commit to become effective are documented to affect double-buffered state.

Other interfaces may add further double-buffered surface state.

## **A.14.1.8. wl\_surface::set\_buffer\_transform - sets the buffer transformation**

This request sets an optional transformation on how the compositor interprets the contents of the buffer attached to the surface. The accepted values for the transform parameter are the values for wl\_output.transform.

Buffer transform is double-buffered state, see wl\_surface.commit.

A newly created surface has its buffer transformation set to normal.

The purpose of this request is to allow clients to render content according to the output transform, thus permiting the compositor to use certain optimizations even if the display is rotated. Using hardware overlays and scanning out a client buffer for fullscreen surfaces are examples of such optimizations. Those optimizations are highly dependent on the compositor implementation, so the use of this request should be considered on a case-by-case basis.

Note that if the transform value includes 90 or 270 degree rotation, the width of the buffer will become the surface height and the height of the buffer will become the surface width.

wl\_surface::set\_buffer\_transform arguments

transform

Type: int

#### **A.14.1.9. wl\_surface::set\_buffer\_scale - sets the buffer scaling factor**

This request sets an optional scaling factor on how the compositor interprets the contents of the buffer attached to the window.

Buffer scale is double-buffered state, see wl\_surface.commit.

A newly created surface has its buffer scale set to 1.

The purpose of this request is to allow clients to supply higher resolution buffer data for use on high resolution outputs. Its intended that you pick the same buffer scale as the scale of the output that the surface is displayed on.This means the compositor can avoid scaling when rendering the surface on that output.

Note that if the scale is larger than 1, then you have to attach a buffer that is larger (by a factor of scale in each dimension) than the desired surface size.

wl\_surface::set\_buffer\_scale arguments scale

Type: int

## **A.14.2. Events provided by wl\_surface**

#### **A.14.2.1. wl\_surface::enter - surface enters an output**

This is emitted whenever a surface's creation, movement, or resizing results in some part of it being within the scanout region of an output.

Note that a surface may be overlapping with zero or more outputs.

wl\_surface::enter arguments output Type: object

#### **A.14.2.2. wl\_surface::leave - surface leaves an output**

This is emitted whenever a surface's creation, movement, or resizing results in it no longer having any part of it within the scanout region of an output.

wl\_surface::leave arguments output Type: object

## **A.15. wl\_seat - group of input devices**

A seat is a group of keyboards, pointer and touch devices. This object is published as a global during start up, or when such a device is hot plugged. A seat typically has a pointer and maintains a keyboard focus and a pointer focus.

## **A.15.1. Requests provided by wl\_seat**

#### **A.15.1.1. wl\_seat::get\_pointer - return pointer object**

The ID provided will be initialized to the wl\_pointer interface for this seat.

This request only takes effect if the seat has the pointer capability.

wl\_seat::get\_pointer arguments id

Type: new\_id

#### **A.15.1.2. wl\_seat::get\_keyboard - return keyboard object**

The ID provided will be initialized to the wl\_keyboard interface for this seat.

This request only takes effect if the seat has the keyboard capability.

wl\_seat::get\_keyboard arguments

id

Type: new\_id

#### **A.15.1.3. wl\_seat::get\_touch - return touch object**

The ID provided will be initialized to the wl\_touch interface for this seat.

This request only takes effect if the seat has the touch capability.

wl\_seat::get\_touch arguments id Type: new\_id

## **A.15.2. Events provided by wl\_seat**

## **A.15.2.1. wl\_seat::capabilities - seat capabilities changed**

This is emitted whenever a seat gains or loses the pointer, keyboard or touch capabilities. The argument is a capability enum containing the complete set of capabilities this seat has.

wl\_seat::capabilities arguments

capabilities

Type: uint

#### **A.15.2.2. wl\_seat::name - unique identifier for this seat**

In a multiseat configuration this can be used by the client to help identify which physical devices the seat represents. Based on the seat configuration used by the compositor.

wl\_seat::name arguments name

Type: string

## **A.15.3. Enums provided by wl\_seat**

#### **A.15.3.1. wl\_seat::capability - seat capability bitmask**

This is a bitmask of capabilities this seat has; if a member is set, then it is present on the seat.

wl\_seat::capability values

pointer

Value: 1

The seat has pointer devices

keyboard

Value: 2

The seat has one or more keyboards

touch

Value: 4

The seat has touch devices

# **A.16. wl\_pointer - pointer input device**

The wl\_pointer interface represents one or more input devices, such as mice, which control the pointer location and pointer focus of a seat.

The wl\_pointer interface generates motion, enter and leave events for the surfaces that the pointer is located over, and button and axis events for button presses, button releases and scrolling.

# **A.16.1. Requests provided by wl\_pointer**

## **A.16.1.1. wl\_pointer::set\_cursor - set the pointer surface**

Set the pointer surface, i.e., the surface that contains the pointer image (cursor). This request only takes effect if the pointer focus for this device is one of the requesting client's surfaces or the surface parameter is the current pointer surface. If there was a previous surface set with this request it is replaced. If surface is NULL, the pointer image is hidden.

The parameters hotspot\_x and hotspot\_y define the position of the pointer surface relative to the pointer location. Its top-left corner is always at  $(x, y)$  - (hotspot  $x$ , hotspot  $y$ ), where  $(x, y)$  are the coordinates of the pointer location, in surface local coordinates.

On surface.attach requests to the pointer surface, hotspot  $x$  and hotspot  $y$  are decremented by the  $x$ and y parameters passed to the request. Attach must be confirmed by wl\_surface.commit as usual.

The hotspot can also be updated by passing the currently set pointer surface to this request with new values for hotspot\_x and hotspot\_y.

The current and pending input regions of the wl\_surface are cleared, and wl\_surface.set\_input\_region is ignored until the wl surface is no longer used as the cursor. When the use as a cursor ends, the current and pending input regions become undefined, and the wl\_surface is unmapped.

wl\_pointer::set\_cursor arguments

serial

Type: uint

serial of the enter event

surface

Type: object

hotspot\_x

Type: int

x coordinate in surface-relative coordinates

hotspot\_y

Type: int

y coordinate in surface-relative coordinates

## **A.16.1.2. wl\_pointer::release - release the pointer object**

## **A.16.2. Events provided by wl\_pointer**

#### **A.16.2.1. wl\_pointer::enter - enter event**

Notification that this seat's pointer is focused on a certain surface.

When an seat's focus enters a surface, the pointer image is undefined and a client should respond to this event by setting an appropriate pointer image with the set\_cursor request.

wl\_pointer::enter arguments serial Type: uint

surface

Type: object

surface\_x Type: fixed

x coordinate in surface-relative coordinates

surface\_y Type: fixed

y coordinate in surface-relative coordinates

#### **A.16.2.2. wl\_pointer::leave - leave event**

Notification that this seat's pointer is no longer focused on a certain surface.

The leave notification is sent before the enter notification for the new focus.

wl\_pointer::leave arguments serial Type: uint

surface Type: object

#### **A.16.2.3. wl\_pointer::motion - pointer motion event**

Notification of pointer location change. The arguments surface x and surface y are the location relative to the focused surface.

wl\_pointer::motion arguments

time

Type: uint

timestamp with millisecond granularity

surface\_x

Type: fixed

x coordinate in surface-relative coordinates

surface\_y

Type: fixed

y coordinate in surface-relative coordinates

#### **A.16.2.4. wl\_pointer::button - pointer button event**

Mouse button click and release notifications.

The location of the click is given by the last motion or enter event. The time argument is a timestamp with millisecond granularity, with an undefined base.

wl\_pointer::button arguments serial

Type: uint

time

Type: uint

timestamp with millisecond granularity

button

Type: uint

state

Type: uint

## **A.16.2.5. wl\_pointer::axis - axis event**

Scroll and other axis notifications.

For scroll events (vertical and horizontal scroll axes), the value parameter is the length of a vector along the specified axis in a coordinate space identical to those of motion events, representing a relative movement along the specified axis.

For devices that support movements non-parallel to axes multiple axis events will be emitted.

When applicable, for example for touch pads, the server can choose to emit scroll events where the motion vector is equivalent to a motion event vector.

When applicable, clients can transform its view relative to the scroll distance.

wl\_pointer::axis arguments time

Type: uint

timestamp with millisecond granularity

axis

Type: uint

value

Type: fixed

## **A.16.3. Enums provided by wl\_pointer**

#### **A.16.3.1. wl\_pointer::button\_state - physical button state**

Describes the physical state of a button which provoked the button event.

wl\_pointer::button\_state values

released

Value: 0

The button is not pressed

pressed

Value: 1

The button is pressed

#### **A.16.3.2. wl\_pointer::axis - axis types**

Describes the axis types of scroll events.

wl\_pointer::axis values vertical\_scroll Value: 0 horizontal\_scroll

Value: 1

## **A.17. wl\_keyboard - keyboard input device**

The wl\_keyboard interface represents one or more keyboards associated with a seat.

## **A.17.1. Requests provided by wl\_keyboard**

#### **A.17.1.1. wl\_keyboard::release - release the keyboard object**

## **A.17.2. Events provided by wl\_keyboard**

#### **A.17.2.1. wl\_keyboard::keymap - keyboard mapping**

This event provides a file descriptor to the client which can be memory-mapped to provide a keyboard mapping description.

wl\_keyboard::keymap arguments

format

Type: uint

fd

Type: fd

size

Type: uint

#### **A.17.2.2. wl\_keyboard::enter - enter event**

Notification that this seat's keyboard focus is on a certain surface.

wl\_keyboard::enter arguments

serial

Type: uint

surface

Type: object

keys

Type: array

the currently pressed keys

#### **A.17.2.3. wl\_keyboard::leave - leave event**

Notification that this seat's keyboard focus is no longer on a certain surface.

The leave notification is sent before the enter notification for the new focus.

```
wl_keyboard::leave arguments
serial
```
Type: uint

surface Type: object

#### **A.17.2.4. wl\_keyboard::key - key event**

A key was pressed or released. The time argument is a timestamp with millisecond granularity, with an undefined base.

wl\_keyboard::key arguments

serial

Type: uint

time

Type: uint

timestamp with millisecond granularity

key

Type: uint

state

Type: uint

#### **A.17.2.5. wl\_keyboard::modifiers - modifier and group state**

Notifies clients that the modifier and/or group state has changed, and it should update its local state.

wl\_keyboard::modifiers arguments serial Type: uint

mods\_depressed Type: uint

mods\_latched Type: uint

mods\_locked Type: uint

group

Type: uint

# **A.17.3. Enums provided by wl\_keyboard**

### **A.17.3.1. wl\_keyboard::keymap\_format - keyboard mapping format**

This specifies the format of the keymap provided to the client with the wl\_keyboard.keymap event.

wl\_keyboard::keymap\_format values

no\_keymap

Value: 0

no keymap; client must understand how to interpret the raw keycode

xkb\_v1 Value: 1

libxkbcommon compatible

#### **A.17.3.2. wl\_keyboard::key\_state - physical key state**

Describes the physical state of a key which provoked the key event.

wl\_keyboard::key\_state values released Value: 0

key is not pressed

pressed Value: 1

key is pressed

# **A.18. wl\_touch - touchscreen input device**

The wl\_touch interface represents a touchscreen associated with a seat.

Touch interactions can consist of one or more contacts. For each contact, a series of events is generated, starting with a down event, followed by zero or more motion events, and ending with an up event. Events relating to the same contact point can be identified by the ID of the sequence.

## **A.18.1. Requests provided by wl\_touch**

## **A.18.1.1. wl\_touch::release - release the touch object**

## **A.18.2. Events provided by wl\_touch**

## **A.18.2.1. wl\_touch::down - touch down event and beginning of a touch sequence**

A new touch point has appeared on the surface. This touch point is assigned a unique @id. Future events from this touchpoint reference this ID. The ID ceases to be valid after a touch up event and may be re-used in the future.

#### wl\_touch::down arguments

#### serial

Type: uint

#### time

Type: uint

timestamp with millisecond granularity

#### surface

Type: object

#### id

Type: int

the unique ID of this touch point

#### x

Type: fixed

x coordinate in surface-relative coordinates

y

Type: fixed

y coordinate in surface-relative coordinates

#### **A.18.2.2. wl\_touch::up - end of a touch event sequence**

The touch point has disappeared. No further events will be sent for this touchpoint and the touch point's ID is released and may be re-used in a future touch down event.

#### wl\_touch::up arguments

serial

Type: uint

time

Type: uint

timestamp with millisecond granularity

#### id

Type: int

the unique ID of this touch point

## **A.18.2.3. wl\_touch::motion - update of touch point coordinates**

A touchpoint has changed coordinates.

#### wl\_touch::motion arguments

time

Type: uint

timestamp with millisecond granularity

id

Type: int

the unique ID of this touch point

x

Type: fixed

x coordinate in surface-relative coordinates

y

Type: fixed

y coordinate in surface-relative coordinates

#### **A.18.2.4. wl\_touch::frame - end of touch frame event**

Indicates the end of a contact point list.

## **A.18.2.5. wl\_touch::cancel - touch session cancelled**

Sent if the compositor decides the touch stream is a global gesture. No further events are sent to the clients from that particular gesture. Touch cancellation applies to all touch points currently active on this client's surface. The client is responsible for finalizing the touch points, future touch points on this surface may re-use the touch point ID.

# **A.19. wl\_output - compositor output region**

An output describes part of the compositor geometry. The compositor works in the 'compositor coordinate system' and an output corresponds to rectangular area in that space that is actually visible. This typically corresponds to a monitor that displays part of the compositor space. This object is published as global during start up, or when a monitor is hotplugged.

# **A.19.1. Events provided by wl\_output**

#### **A.19.1.1. wl\_output::geometry - properties of the output**

The geometry event describes geometric properties of the output. The event is sent when binding to the output object and whenever any of the properties change.

wl\_output::geometry arguments

x

Type: int

x position within the global compositor space

y

Type: int

y position within the global compositor space

physical\_width

Type: int

width in millimeters of the output

physical\_height

Type: int

height in millimeters of the output

subpixel

Type: int

subpixel orientation of the output

make

Type: string

textual description of the manufacturer

model

Type: string

textual description of the model

transform

Type: int

transform that maps framebuffer to output

#### **A.19.1.2. wl\_output::mode - advertise available modes for the output**

The mode event describes an available mode for the output.

The event is sent when binding to the output object and there will always be one mode, the current mode. The event is sent again if an output changes mode, for the mode that is now current. In other words, the current mode is always the last mode that was received with the current flag set.

The size of a mode is given in physical hardware units of the output device. This is not necessarily the same as the output size in the global compositor space. For instance, the output may be scaled, as described in wl\_output.scale, or transformed , as described in wl\_output.transform.

#### wl\_output::mode arguments

flags

Type: uint

bitfield of mode flags

width

Type: int

width of the mode in hardware units

height

Type: int

height of the mode in hardware units

refresh

Type: int

vertical refresh rate in mHz

#### **A.19.1.3. wl\_output::done - sent all information about output**

This event is sent after all other properties has been sent after binding to the output object and after any other property changes done after that. This allows changes to the output properties to be seen as atomic, even if they happen via multiple events.

#### **A.19.1.4. wl\_output::scale - output scaling properties**

This event contains scaling geometry information that is not in the geometry event. It may be sent after binding the output object or if the output scale changes later. If it is not sent, the client should assume a scale of 1.

A scale larger than 1 means that the compositor will automatically scale surface buffers by this amount when rendering. This is used for very high resolution displays where applications rendering at the native resolution would be too small to be legible.

It is intended that scaling aware clients track the current output of a surface, and if it is on a scaled output it should use wl\_surface.set\_buffer\_scale with the scale of the output. That way the compositor can avoid scaling the surface, and the client can supply a higher detail image.

#### wl\_output::scale arguments

factor

Type: int

scaling factor of output

#### **A.19.2. Enums provided by wl\_output**

#### **A.19.2.1. wl\_output::subpixel - subpixel geometry information**

This enumeration describes how the physical pixels on an output are layed out.

wl\_output::subpixel values unknown Value: 0 none Value: 1 horizontal rgb Value: 2 horizontal\_bgr Value: 3 vertical\_rgb Value: 4 vertical\_bgr Value: 5

#### **A.19.2.2. wl\_output::transform - transform from framebuffer to output**

This describes the transform that a compositor will apply to a surface to compensate for the rotation or mirroring of an output device.

The flipped values correspond to an initial flip around a vertical axis followed by rotation.

The purpose is mainly to allow clients render accordingly and tell the compositor, so that for fullscreen surfaces, the compositor will still be able to scan out directly from client surfaces.

wl\_output::transform values

normal Value: 0 90 Value: 1 180 Value: 2 270 Value: 3 flipped Value: 4 flipped 90 Value: 5 flipped\_180 Value: 6 flipped\_270

Value: 7

### **A.19.2.3. wl\_output::mode - mode information**

These flags describe properties of an output mode. They are used in the flags bitfield of the mode event.

#### wl\_output::mode values

```
current
```
Value: 0x1

indicates this is the current mode

#### preferred

```
Value: 0x2
```
indicates this is the preferred mode

# **A.20. wl\_region - region interface**

A region object describes an area.

Region objects are used to describe the opaque and input regions of a surface.

## **A.20.1. Requests provided by wl\_region**

#### **A.20.1.1. wl\_region::destroy - destroy region**

Destroy the region. This will invalidate the object ID.

## **A.20.1.2. wl\_region::add - add rectangle to region**

Add the specified rectangle to the region.

wl\_region::add arguments

x

Type: int

y

Type: int

width

Type: int

height

Type: int

## **A.20.1.3. wl\_region::subtract - subtract rectangle from region**

Subtract the specified rectangle from the region.

wl\_region::subtract arguments x

Type: int

y

Type: int

width

Type: int

height

Type: int

# **Wayland Library**

The open-source reference implementation of Wayland protocol is split in two C libraries, *[libwayland](#page-76-0)[server](#page-76-0)* and *[libwayland-client](#page-64-0)*. Their main responsibility is to handle the Inter-process communication (*IPC*) with each other, therefore guaranteeing the protocol objects marshaling and messages synchronization.

This Chapter describes in detail each library's methods and their helpers, aiming implementors who can use for building Wayland clients and servers; respectively at *[Section 5.1, "Client API"](#page-64-0)* and *[Section 5.2, "Server API"](#page-76-0)*.

# <span id="page-64-0"></span>**5.1. Client API**

Following is the Wayland library classes for the Client (*libwayland-client*). Note that most of the procedures are related with IPC, which is the main responsibility of the library.

wl display - Represents a connection to the compositor and acts as a proxy to the wl display singleton object.

A wl\_display object represents a client connection to a Wayland compositor. It is created with either wl\_display\_connect() or wl\_display\_connect\_to\_fd(). A connection is terminated using wl\_display\_disconnect().

A wl\_display is also used as the wl\_proxy for the wl\_display singleton object on the compositor side.

A wl\_display object handles all the data sent from and to the compositor. When a wl\_proxy marshals a request, it will write its wire representation to the display's write buffer. The data is sent to the compositor when the client calls wl\_display\_flush().

Incoming data is handled in two steps: queueing and dispatching. In the queue step, the data coming from the display fd is interpreted and added to a queue. On the dispatch step, the handler for the incoming event set by the client on the corresponding wl\_proxy is called.

A wl\_display has at least one event queue, called the main queue. Clients can create additional event queues with wl\_display\_create\_queue() and assign wl\_proxy's to it. Events occurring in a particular proxy are always queued in its assigned queue. A client can ensure that a certain assumption, such as holding a lock or running from a given thread, is true when a proxy event handler is called by assigning that proxy to an event queue and making sure that this queue is only dispatched when the assumption holds.

The main queue is dispatched by calling wl\_display\_dispatch(). This will dispatch any events queued on the main queue and attempt to read from the display fd if its empty. Events read are then queued on the appropriate queues according to the proxy assignment. Calling that function makes the calling thread the main thread.

A user created queue is dispatched with wl\_display\_dispatch\_queue(). If there are no events to dispatch this function will block. If this is called by the main thread, this will attempt to read data from the display fd and queue any events on the appropriate queues. If calling from any other thread, the function will block until the main thread queues an event on the queue being dispatched.

A real world example of event queue usage is Mesa's implementation of eglSwapBuffers() for the Wayland platform. This function might need to block until a frame callback is received, but dispatching the main queue could cause an event handler on the client to start drawing again. This problem is solved using another event queue, so that only the events handled by the EGL code are dispatched during the block.

This creates a problem where the main thread dispatches a non-main queue, reading all the data from the display fd. If the application would call poll(2) after that it would block, even though there might be events queued on the main queue. Those events should be dispatched with wl\_display\_dispatch\_pending() before flushing and blocking.

wl\_event\_queue - A queue for wl\_proxy object events.

Event queues allows the events on a display to be handled in a thread-safe manner. See wl display for details.

#### wl list - doubly-linked list

The list head is of "struct wl\_list" type, and must be initialized using wl\_list\_init(). All entries in the list must be of the same type. The item type must have a "struct wl\_list" member. This member will be initialized by wl\_list\_insert(). There is no need to call wl\_list\_init() on the individual item. To query if the list is empty in O(1), use wl\_list\_empty().

Let's call the list reference "struct wl list foo list", the item type as "item t", and the item member as "struct wl\_list link".

The following code will initialize a list: struct wl\_list foo\_list; struct item\_t { int foo; struct wl\_list link; }; struct item t item1, item2, item3; wl\_list\_init(&foo\_list); wl\_list\_insert(&foo\_list, &item1.link); Pushes item1 at the head wl\_list\_insert(&foo\_list, &item2.link); Pushes item2 at the head wl list insert(&item2.link, &item3.link); Pushes item3 after item2

The list now looks like litem2, item3, item11

Will iterate the list in ascending order: item\_t \*item; wl\_list\_for\_each(item, foo\_list, link) { Do\_something\_with\_item(item);

wl proxy - Represents a protocol object on the client side.

A wl\_proxy acts as a client side proxy to an object existing in the compositor. The proxy is responsible for converting requests made by the clients with wl\_proxy\_marshal() into Wayland's wire format. Events coming from the compositor are also handled by the proxy, which will in turn call the handler set with wl\_proxy\_add\_listener().

With the exception of function wl\_proxy\_set\_queue(), functions accessing a wl\_proxy are not normally used by client code. Clients should normally use the higher level interface generated by the scanner to interact with compositor objects.

Methods for the respective classes.

wl display create queue - Create a new event queue for this display.

struct wl\_event\_queue \* wl\_display\_create\_queue(struct wl\_display \*display)

display

The display context object

Returns:

A new event queue associated with this display or NULL on failure.

wl\_display\_connect\_to\_fd - Connect to Wayland display on an already open fd.

struct wl\_display \* wl\_display\_connect\_to\_fd(int fd)

fd

The fd to use for the connection

Returns:

A wl\_display object or NULL on failure

The *wl\_display* takes ownership of the fd and will close it when the display is destroyed. The fd will also be closed in case of failure.

wl\_display\_connect - Connect to a Wayland display.

struct wl\_display \* wl\_display\_connect(const char \*name)

name

Name of the Wayland display to connect to

Returns:

A wl\_display object or NULL on failure

Connect to the Wayland display named name. If name is NULL, its value will be replaced with the WAYLAND\_DISPLAY environment variable if it is set, otherwise display "wayland-0" will be used.

wl display disconnect - Close a connection to a Wayland display.

void wl\_display\_disconnect(struct wl\_display \*display)

display

The display context object

Close the connection to display and free all resources associated with it.

wl display get fd - Get a display context's file descriptor.

int wl\_display\_get\_fd(struct wl\_display \*display)

display

The display context object

Returns:

Display object file descriptor

Return the file descriptor associated with a display so it can be integrated into the client's main loop.

wl display roundtrip - Block until all pending request are processed by the server.

int wl\_display\_roundtrip(struct wl\_display \*display)

display

The display context object

Returns:

The number of dispatched events on success or -1 on failure

Blocks until the server process all currently issued requests and sends out pending events on all event queues.

wl display read events - Read events from display file descriptor.

int wl\_display\_read\_events(struct wl\_display \*display)

display

The display context object

Returns:

0 on success or -1 on error. In case of error errno will be set accordingly

This will read events from the file descriptor for the display. This function does not dispatch events, it only reads and queues events into their corresponding event queues. If no data is avilable on the file descriptor, *wl\_display\_read\_events()* returns immediately. To dispatch events that may have been queued, call *wl\_display\_dispatch\_pending()* or *wl\_display\_dispatch\_queue\_pending()*.

Before calling this function, *wl\_display\_prepare\_read()* must be called first.

wl display prepare read - Prepare to read events after polling file descriptor.

int wl\_display\_prepare\_read(struct wl\_display \*display)

display

The display context object

Returns:

0 on success or -1 if event queue was not empty

This function must be called before reading from the file descriptor using *wl\_display\_read\_events()*. Calling *wl\_display\_prepare\_read()* announces the calling threads intention to read and ensures that until the thread is ready to read and calls *wl\_display\_read\_events()*, no other thread will read from the file descriptor. This only succeeds if the event queue is empty though, and if there are undispatched events in the queue, -1 is returned and errno set to EAGAIN.

If a thread successfully calls *wl\_display\_prepare\_read()*, it must either call *wl\_display\_read\_events()* when it's ready or cancel the read intention by calling *wl\_display\_cancel\_read()*.

Use this function before polling on the display fd or to integrate the fd into a toolkit event loop in a race-free way. Typically, a toolkit will call *wl\_display\_dispatch\_pending()* before sleeping, to make sure it doesn't block with unhandled events. Upon waking up, it will assume the file descriptor is readable and read events from the fd by calling *wl\_display\_dispatch()*. Simplified, we have:

wl\_display\_dispatch\_pending(display); wl\_display\_flush(display); poll(fds, nfds, -1); wl\_display\_dispatch(display);

There are two races here: first, before blocking in poll(), the fd could become readable and another thread reads the events. Some of these events may be for the main queue and the other thread will queue them there and then the main thread will go to sleep in poll(). This will stall the application, which could be waiting for a event to kick of the next animation frame, for example.

The other race is immediately after poll(), where another thread could preempt and read events before the main thread calls *wl\_display\_dispatch()*. This call now blocks and starves the other fds in the event loop.

A correct sequence would be:

while (wl\_display\_prepare\_read(display) != 0) wl\_display\_dispatch\_pending(display); wl\_display\_flush(display); poll(fds, nfds, -1); wl\_display\_read\_events(display); wl\_display\_dispatch\_pending(display);

Here we call *wl\_display\_prepare\_read()*, which ensures that between returning from that call and eventually calling *wl\_display\_read\_events()*, no other thread will read from the fd and queue events in our queue. If the call to *wl\_display\_prepare\_read()* fails, we dispatch the pending events and try again until we're successful.

wl\_display\_cancel\_read - Release exclusive access to display file descriptor.

void wl\_display\_cancel\_read(struct wl\_display \*display)

display

The display context object

This releases the exclusive access. Useful for canceling the lock when a timed out poll returns fd not readable and we're not going to read from the fd anytime soon.

wl display dispatch queue - Dispatch events in an event queue.

int wl\_display\_dispatch\_queue(struct wl\_display \*display, struct wl\_event\_queue \*queue)

display

The display context object

queue

The event queue to dispatch

#### Returns:

The number of dispatched events on success or -1 on failure

Dispatch all incoming events for objects assigned to the given event queue. On failure -1 is returned and errno set appropriately.

This function blocks if there are no events to dispatch. If calling from the main thread, it will block reading data from the display fd. For other threads this will block until the main thread queues events on the queue passed as argument.

wl display dispatch queue pending - Dispatch pending events in an event queue.

```
int wl_display_dispatch_queue_pending(struct wl_display *display, struct wl_event_queue
  *queue)
```
display

The display context object

queue

The event queue to dispatch

Returns:

The number of dispatched events on success or -1 on failure

Dispatch all incoming events for objects assigned to the given event queue. On failure -1 is returned and errno set appropriately. If there are no events queued, this function returns immediately.

• Since: 1.0.2

wl\_display\_dispatch - Process incoming events.

int wl\_display\_dispatch(struct wl\_display \*display)

display

The display context object

Returns:

The number of dispatched events on success or -1 on failure

Dispatch the display's main event queue.

If the main event queue is empty, this function blocks until there are events to be read from the display fd. Events are read and queued on the appropriate event queues. Finally, events on the main event queue are dispatched.

*Note: It is not possible to check if there are events on the main queue or not. For dispatching main queue events without blocking, see wl\_display\_dispatch\_pending().Calling this will release the display file descriptor if this thread acquired it using wl\_display\_acquire\_fd().*

• See also: *wl\_display\_dispatch\_pending() wl\_display\_dispatch\_queue()*

wl display dispatch pending - Dispatch main queue events without reading from the display fd.

int wl\_display\_dispatch\_pending(struct wl\_display \*display)

display

The display context object

Returns:

The number of dispatched events or -1 on failure

This function dispatches events on the main event queue. It does not attempt to read the display fd and simply returns zero if the main queue is empty, i.e., it doesn't block.

This is necessary when a client's main loop wakes up on some fd other than the display fd (network socket, timer fd, etc) and calls *wl\_display\_dispatch\_queue()* from that callback. This may queue up events in the main queue while reading all data from the display fd. When the main thread returns to the main loop to block, the display fd no longer has data, causing a call to poll(2) (or similar functions) to block indefinitely, even though there are events ready to dispatch.

To proper integrate the wayland display fd into a main loop, the client should always call *wl\_display\_dispatch\_pending()* and then *wl\_display\_flush()* prior to going back to sleep. At that point, the fd typically doesn't have data so attempting I/O could block, but events queued up on the main queue should be dispatched.

A real-world example is a main loop that wakes up on a timerfd (or a sound card fd becoming writable, for example in a video player), which then triggers GL rendering and eventually eglSwapBuffers(). eglSwapBuffers() may call *wl\_display\_dispatch\_queue()* if it didn't receive the frame event for the previous frame, and as such queue events in the main queue.

*Note: Calling this makes the current thread the main one.*

• See also: *wl\_display\_dispatch() wl\_display\_dispatch\_queue() wl\_display\_flush()*

wl display get error - Retrieve the last error that occurred on a display.

int wl\_display\_get\_error(struct wl\_display \*display)

display

The display context object

Returns:

The last error that occurred on display or 0 if no error occurred

Return the last error that occurred on the display. This may be an error sent by the server or caused by the local client.

*Note: Errors are fatal. If this function returns non-zero the display can no longer be used.*

wl display flush - Send all buffered requests on the display to the server.

int wl\_display\_flush(struct wl\_display \*display)

display

The display context object

Returns:

The number of bytes sent on success or -1 on failure

Send all buffered data on the client side to the server. Clients should call this function before blocking. On success, the number of bytes sent to the server is returned. On failure, this function returns -1 and errno is set appropriately.

*wl\_display\_flush()* never blocks. It will write as much data as possible, but if all data could not be written, errno will be set to EAGAIN and -1 returned. In that case, use poll on the display file descriptor to wait for it to become writable again.

wl\_event\_queue\_destroy - Destroy an event queue.

void wl\_event\_queue\_destroy(struct wl\_event\_queue \*queue)

queue

The event queue to be destroyed

Destroy the given event queue. Any pending event on that queue is discarded.

The *wl\_display* object used to create the queue should not be destroyed until all event queues created with it are destroyed with this function.

wl proxy create - Create a proxy object with a given interface.

```
struct wl_proxy * wl_proxy_create(struct wl_proxy *factory, const struct wl_interface
  *interface)
```
factory

Factory proxy object

interface

Interface the proxy object should use

Returns:

A newly allocated proxy object or NULL on failure

This function creates a new proxy object with the supplied interface. The proxy object will have an id assigned from the client id space. The id should be created on the compositor side by sending an appropriate request with *wl\_proxy\_marshal()*.

The proxy will inherit the display and event queue of the factory object.

*Note: This should not normally be used by non-generated code.*

• See also: *wl\_display wl\_event\_queue wl\_proxy\_marshal()*

wl\_proxy\_destroy - Destroy a proxy object.

void wl\_proxy\_destroy(struct wl\_proxy \*proxy)

proxy

The proxy to be destroyed

wl\_proxy\_add\_listener - Set a proxy's listener.

int wl\_proxy\_add\_listener(struct wl\_proxy \*proxy, void(\*\*implementation)(void), void \*data)

proxy

The proxy object

implementation

The listener to be added to proxy

data

User data to be associated with the proxy

Returns:

0 on success or -1 on failure

Set proxy's listener to implementation and its user data to data. If a listener has already been set, this function fails and nothing is changed.

implementation is a vector of function pointers. For an opcode n, implementation[n] should point to the handler of n for the given object.

wl\_proxy\_get\_listener - Get a proxy's listener.

const void \* wl\_proxy\_get\_listener(struct wl\_proxy \*proxy)

proxy

The proxy object

Returns:

The address of the proxy's listener or NULL if no listener is set

Gets the address to the proxy's listener; which is the listener set with *wl\_proxy\_add\_listener*.
This function is useful in client with multiple listeners on the same interface to allow the identification of which code to eexecute.

wl\_proxy\_add\_dispatcher - Set a proxy's listener (with dispatcher)

```
int wl_proxy_add_dispatcher(struct wl_proxy *proxy, wl_dispatcher_func_t dispatcher,
 const void *implementation, void *data)
```
proxy

The proxy object

dispatcher

The dispatcher to be used for this proxy

implementation

The dispatcher-specific listener implementation

data

User data to be associated with the proxy

Returns:

0 on success or -1 on failure

Set proxy's listener to use dispatcher func as its dispatcher and dispatcher data as its dispatcherspecific implementation and its user data to data. If a listener has already been set, this function fails and nothing is changed.

The exact details of dispatcher data depend on the dispatcher used. This function is intended to be used by language bindings, not user code.

wl proxy marshal - Prepare a request to be sent to the compositor.

void wl\_proxy\_marshal(struct wl\_proxy \*proxy, uint32\_t opcode,...)

proxy

The proxy object

opcode

Opcode of the request to be sent

...

Extra arguments for the given request

Translates the request given by opcode and the extra arguments into the wire format and write it to the connection buffer.

The example below creates a proxy object with the wl\_surface\_interface using a wl\_compositor factory interface and sends the compositor.create\_surface request using *wl\_proxy\_marshal()*. Note the id is the extra argument to the request as specified by the protocol.

```
*id=wl_proxy_create((structwl_proxy*)wl_compositor,
*&wl_surface_interface);
*wl_proxy_marshal((structwl_proxy*)wl_compositor,
*WL_COMPOSITOR_CREATE_SURFACE,id);
*
```
*Note: This should not normally be used by non-generated code.*

• See also: *wl\_proxy\_create()*

wl\_proxy\_marshal\_array - Prepare a request to be sent to the compositor.

void wl\_proxy\_marshal\_array(struct wl\_proxy \*proxy, uint32\_t opcode, union wl\_argument \*args)

proxy

The proxy object

opcode

Opcode of the request to be sent

args

Extra arguments for the given request

Translates the request given by opcode and the extra arguments into the wire format and write it to the connection buffer. This version takes an array of the union type *wl\_argument*.

*Note: This is intended to be used by language bindings and not in non-generated code.* • See also: *wl\_proxy\_marshal()*

wl\_proxy\_set\_user\_data - Set the user data associated with a proxy.

void wl\_proxy\_set\_user\_data(struct wl\_proxy \*proxy, void \*user\_data)

proxy

The proxy object

user\_data

The data to be associated with proxy

Set the user data associated with proxy. When events for this proxy are received, user\_data will be supplied to its listener.

wl\_proxy\_get\_user\_data - Get the user data associated with a proxy.

void \* wl\_proxy\_get\_user\_data(struct wl\_proxy \*proxy)

proxy

The proxy object

Returns:

The user data associated with proxy

wl\_proxy\_get\_id - Get the id of a proxy object.

uint32\_t wl\_proxy\_get\_id(struct wl\_proxy \*proxy)

proxy

The proxy object

Returns:

The id the object associated with the proxy

wl\_proxy\_get\_class - Get the interface name (class) of a proxy object.

```
const char * wl_proxy_get_class(struct wl_proxy *proxy)
```
proxy

The proxy object

Returns:

The interface name of the object associated with the proxy

wl\_proxy\_set\_queue - Assign a proxy to an event queue.

void wl\_proxy\_set\_queue(struct wl\_proxy \*proxy, struct wl\_event\_queue \*queue)

proxy

The proxy object

queue

The event queue that will handle this proxy

Assign proxy to event queue. Events coming from proxy will be queued in queue instead of the display's main queue.

• See also: *wl\_display\_dispatch\_queue()*

wl display prepare read queue -

```
int wl_display_prepare_read_queue(struct wl_display *display, struct wl_event_queue
  *queue)
```
wl\_log\_set\_handler\_client -

void wl\_log\_set\_handler\_client(wl\_log\_func\_t handler)

wl\_list\_init -

void wl\_list\_init(struct wl\_list \*list)

wl\_list\_insert -

void wl\_list\_insert(struct wl\_list \*list, struct wl\_list \*elm)

wl\_list\_remove -

void wl\_list\_remove(struct wl\_list \*elm)

wl\_list\_length -

```
int wl_list_length(const struct wl_list *list)
```
wl list empty -

int wl\_list\_empty(const struct wl\_list \*list)

# wl\_list\_insert\_list -

void wl\_list\_insert\_list(struct wl\_list \*list, struct wl\_list \*other)

#### wl\_array\_init -

void wl array init(struct wl array \*array)

# wl\_array\_release -

void wl\_array\_release(struct wl\_array \*array)

#### wl array add -

void\* wl\_array\_add(struct wl\_array \*array, size\_t size)

### wl\_array\_copy -

int wl\_array\_copy(struct wl\_array \*array, struct wl\_array \*source)

#### wl\_map\_init -

void wl\_map\_init(struct wl\_map \*map, uint32\_t side)

#### wl\_map\_release -

void wl\_map\_release(struct wl\_map \*map)

# wl\_map\_insert\_new -

uint32\_t wl\_map\_insert\_new(struct wl\_map \*map, uint32\_t flags, void \*data)

# wl\_map\_insert\_at -

int wl\_map\_insert\_at(struct wl\_map \*map, uint32\_t flags, uint32\_t i, void \*data)

# wl\_map\_reserve\_new -

int wl\_map\_reserve\_new(struct wl\_map \*map, uint32\_t i)

# wl\_map\_remove -

void wl\_map\_remove(struct wl\_map \*map, uint32\_t i)

# wl\_map\_lookup -

void\* wl\_map\_lookup(struct wl\_map \*map, uint32\_t i)

wl\_map\_lookup\_flags -

uint32\_t wl\_map\_lookup\_flags(struct wl\_map \*map, uint32\_t i)

# wl\_map\_for\_each -

```
void wl_map_for_each(struct wl_map *map, wl_iterator_func_t func, void *data)
```
wl\_log -

```
void wl_log(const char *fmt,...)
```
wl list init -

void wl\_list\_init(struct wl\_list \*list)

#### wl list insert -

void wl\_list\_insert(struct wl\_list \*list, struct wl\_list \*elm)

### wl list remove -

void wl\_list\_remove(struct wl\_list \*elm)

wl\_list\_length -

```
int wl_list_length(const struct wl_list *list)
```
# wl list empty -

```
int wl_list_empty(const struct wl_list *list)
```
wl\_list\_insert\_list -

```
void wl_list_insert_list(struct wl_list *list, struct wl_list *other)
```
wl\_array\_init -

```
void wl_array_init(struct wl_array *array)
```
wl array release -

void wl\_array\_release(struct wl\_array \*array)

wl\_array\_add -

void\* wl\_array\_add(struct wl\_array \*array, size\_t size)

wl\_array\_copy -

int wl\_array\_copy(struct wl\_array \*array, struct wl\_array \*source)

# **5.2. Server API**

Following is the Wayland library classes for the Server (*libwayland-server*). Note that most of the procedures are related with IPC, which is the main responsibility of the library.

# wl list - doubly-linked list

The list head is of "struct wl\_list" type, and must be initialized using wl\_list\_init(). All entries in the list must be of the same type. The item type must have a "struct wl\_list" member. This member will be initialized by wl\_list\_insert(). There is no need to call wl\_list\_init() on the individual item. To query if the list is empty in  $O(1)$ , use wl\_list\_empty().

Let's call the list reference "struct wl list foo list", the item type as "item  $t$ ", and the item member as "struct wl\_list link".

The following code will initialize a list: struct wl\_list foo\_list; struct item\_t { int foo; struct wl\_list link; }; struct item t item1, item2, item3; wl\_list\_init(&foo\_list); wl\_list\_insert(&foo\_list, &item1.link); Pushes item1 at the head wl\_list\_insert(&foo\_list, &item2.link); Pushes item2 at the head wl list insert(&item2.link, &item3.link); Pushes item3 after item2

The list now looks like [item2, item3, item1]

Will iterate the list in ascending order: item\_t \*item; wl\_list\_for\_each(item, foo\_list, link) { Do\_something\_with\_item(item);

# wl listener - A single listener for Wayland signals.

wl listener provides the means to listen for wl signal notifications. Many Wayland objects use wl listener for notification of significant events like object destruction.

Clients should create wl listener objects manually and can register them as listeners to signals using wl\_signal\_add, assuming the signal is directly accessible. For opaque structs like wl event loop, adding a listener should be done through provided accessor methods. A listener can only listen to one signal at a time.

structwl\_listeneryour\_listener; your\_listener.notify=your\_callback\_method; /\*Directaccess\*/ wl\_signal\_add(&some\_object->destroy\_signal,&your\_listener); /\*Accessoraccess\*/ wl\_event\_loop\*loop=...; wl\_event\_loop\_add\_destroy\_listener(loop,&your\_listener);

If the listener is part of a larger struct, wl\_container\_of can be used to retrieve a pointer to it:

\*voidyour\_listener(structwl\_listener\*listener,void\*data) \*{ \*structyour\_data\*data=NULL; \* \*your\_data=wl\_container\_of(listener,data,your\_member\_name); \*} \*

If you need to remove a listener from a signal, use #wl\_list\_remove.

\*wl\_list\_remove(&your\_listener.link); \*

wl signal

wl signal - A source of a type of observable event.

Signals are recognized points where significant events can be observed. Compositors as well as the server can provide signals. Observers are wl\_listener's that are added through wl\_signal\_add. Signals are emitted using wl\_signal\_emit, which will invoke all listeners until that listener is removed by #wl\_list\_remove (or whenever the signal is destroyed).

wl listener for more information on using wl signal

Methods for the respective classes.

wl signal init - Initialize a new wl signal for use.

```
static void wl_signal_init(struct wl_signal *signal)
```
#### signal

The signal that will be initialized

wl signal add - Add the specified listener to this signal.

static void wl\_signal\_add(struct wl\_signal \*signal, struct wl\_listener \*listener)

signal

The signal that will emit events to the listener

listener

The listener to add

wl\_signal\_get - Gets the listener struct for the specified callback.

static struct wl\_listener \* wl\_signal\_get(struct wl\_signal \*signal, wl\_notify\_func\_t notify)

signal

The signal that contains the specified listener

notify

The listener that is the target of this search

Returns:

the list item that corresponds to the specified listener, or NULL if none was found

wl\_signal\_emit - Emits this signal, notifying all registered listeners.

static void wl\_signal\_emit(struct wl\_signal \*signal, void \*data)

signal

The signal object that will emit the signal

data

The data that will be emitted with the signal

wl\_resource\_post\_event\_array -

void wl\_resource\_post\_event\_array(struct wl\_resource \*resource, uint32\_t opcode, union wl\_argument \*args)

wl\_resource\_post\_event -

void wl\_resource\_post\_event(struct wl\_resource \*resource, uint32\_t opcode,...)

wl\_resource\_queue\_event\_array -

void wl\_resource\_queue\_event\_array(struct wl\_resource \*resource, uint32\_t opcode, union wl\_argument \*args)

wl resource queue event -

void wl\_resource\_queue\_event(struct wl\_resource \*resource, uint32\_t opcode,...)

wl\_resource\_post\_error -

```
void wl_resource_post_error(struct wl_resource *resource, uint32_t code, const char
*msg, \ldots)
```
wl\_client\_flush -

void wl\_client\_flush(struct wl\_client \*client)

wl\_client\_get\_display -

struct wl\_display\* wl\_client\_get\_display(struct wl\_client \*client)

wl\_client\_create -

struct wl\_client\* wl\_client\_create(struct wl\_display \*display, int fd)

wl client get credentials -

void wl\_client\_get\_credentials(struct wl\_client \*client, pid\_t \*pid, uid\_t \*uid, gid\_t \*gid)

wl\_client\_get\_object -

struct wl\_resource\* wl\_client\_get\_object(struct wl\_client \*client, uint32\_t id)

wl\_client\_post\_no\_memory -

void wl\_client\_post\_no\_memory(struct wl\_client \*client)

wl\_resource\_post\_no\_memory -

void wl\_resource\_post\_no\_memory(struct wl\_resource \*resource)

wl\_resource\_destroy -

void wl\_resource\_destroy(struct wl\_resource \*resource)

wl\_resource\_get\_id -

uint32\_t wl\_resource\_get\_id(struct wl\_resource \*resource)

wl\_resource\_get\_link -

struct wl\_list\* wl\_resource\_get\_link(struct wl\_resource \*resource)

wl\_resource\_from\_link -

struct wl\_resource\* wl\_resource\_from\_link(struct wl\_list \*link)

wl\_resource\_find\_for\_client -

```
struct wl_resource* wl_resource_find_for_client(struct wl_list *list, struct wl_client
 *client)
```
wl\_resource\_get\_client -

struct wl\_client\* wl\_resource\_get\_client(struct wl\_resource \*resource)

wl\_resource\_set\_user\_data -

void wl\_resource\_set\_user\_data(struct wl\_resource \*resource, void \*data)

wl\_resource\_get\_user\_data -

void\* wl\_resource\_get\_user\_data(struct wl\_resource \*resource)

wl\_resource\_get\_version -

int wl resource get version(struct wl resource \*resource)

wl\_resource\_set\_destructor -

```
void wl_resource_set_destructor(struct wl_resource *resource, wl_resource_destroy_func_t
 destroy)
```
wl resource instance of -

```
int wl_resource_instance_of(struct wl_resource *resource, const struct wl_interface
  *interface, const void *implementation)
```
wl resource add destroy listener -

```
void wl_resource_add_destroy_listener(struct wl_resource *resource, struct wl_listener
  *listener)
```
wl\_resource\_get\_destroy\_listener -

struct wl\_listener\* wl\_resource\_get\_destroy\_listener(struct wl\_resource \*resource, wl\_notify\_func\_t notify)

wl client add destroy listener -

```
void wl_client_add_destroy_listener(struct wl_client *client, struct wl_listener
  *listener)
```
wl client get destroy listener -

```
struct wl_listener* wl_client_get_destroy_listener(struct wl_client *client,
 wl_notify_func_t notify)
```
# wl\_client\_destroy -

void wl\_client\_destroy(struct wl\_client \*client)

wl display create -

struct wl\_display\* wl\_display\_create(void)

wl\_display\_destroy -

void wl\_display\_destroy(struct wl\_display \*display)

wl\_global\_create -

struct wl\_global\* wl\_global\_create(struct wl\_display \*display, const struct wl\_interface \*interface, int version, void \*data, wl\_global\_bind\_func\_t bind)

wl\_global\_destroy -

void wl\_global\_destroy(struct wl\_global \*global)

wl\_display\_get\_serial -

uint32\_t wl\_display\_get\_serial(struct wl\_display \*display)

wl\_display\_next\_serial -

uint32\_t wl\_display\_next\_serial(struct wl\_display \*display)

wl\_display\_get\_event\_loop -

struct wl\_event\_loop\* wl\_display\_get\_event\_loop(struct wl\_display \*display)

wl\_display\_terminate -

void wl\_display\_terminate(struct wl\_display \*display)

wl\_display\_run -

void wl\_display\_run(struct wl\_display \*display)

wl\_display\_flush\_clients -

void wl\_display\_flush\_clients(struct wl\_display \*display)

wl\_display\_add\_socket -

int wl\_display\_add\_socket(struct wl\_display \*display, const char \*name)

wl display add destroy listener -

```
void wl_display_add_destroy_listener(struct wl_display *display, struct wl_listener
  *listener)
```
wl display get destroy listener -

```
struct wl_listener* wl_display_get_destroy_listener(struct wl_display *display,
 wl_notify_func_t notify)
```
wl resource set implementation -

```
void wl_resource_set_implementation(struct wl_resource *resource, const void
  *implementation, void *data, wl_resource_destroy_func_t destroy)
```
wl resource set dispatcher -

```
void wl_resource_set_dispatcher(struct wl_resource *resource, wl_dispatcher_func_t
 dispatcher, const void *implementation, void *data, wl_resource_destroy_func_t destroy)
```
wl resource create -

```
struct wl_resource* wl_resource_create(struct wl_client *client, const struct
 wl_interface *interface, int version, uint32_t id)
```
wl log set handler server -

```
void wl_log_set_handler_server(wl_log_func_t handler)
```
wl\_client\_add\_resource -

uint32\_t wl\_client\_add\_resource(struct wl\_client \*client, struct wl\_resource \*resource) WL\_DEPRECATED

wl\_client\_add\_object -

```
struct wl_resource * wl_client_add_object(struct wl_client *client, const struct
 wl_interface *interface, const void *implementation, uint32_t id, void *data)
 WL_DEPRECATED
```
wl\_client\_new\_object -

```
struct wl_resource * wl_client_new_object(struct wl_client *client, const struct
 wl_interface *interface, const void *implementation, void *data) WL_DEPRECATED
```
wl\_display\_add\_global -

```
struct wl_global * wl_display_add_global(struct wl_display *display, const struct
 wl_interface *interface, void *data, wl_global_bind_func_t bind) WL_DEPRECATED
```
wl display remove global -

```
void wl_display_remove_global(struct wl_display *display, struct wl_global *global)
 WL_DEPRECATED
```
# wl\_display\_add\_shm\_format -

void wl\_display\_add\_shm\_format(struct wl\_display \*display, uint32\_t format)

#### wl\_display\_get\_additional\_shm\_formats -

struct wl\_array\* wl\_display\_get\_additional\_shm\_formats(struct wl\_display \*display)

# wl\_list\_init -

void wl\_list\_init(struct wl\_list \*list)

#### wl list insert -

void wl\_list\_insert(struct wl\_list \*list, struct wl\_list \*elm)

#### wl\_list\_remove -

void wl\_list\_remove(struct wl\_list \*elm)

#### wl list length -

int wl\_list\_length(const struct wl\_list \*list)

# wl list empty -

int wl\_list\_empty(const struct wl\_list \*list)

# wl\_list\_insert\_list -

void wl\_list\_insert\_list(struct wl\_list \*list, struct wl\_list \*other)

# wl\_array\_init -

void wl\_array\_init(struct wl\_array \*array)

# wl\_array\_release -

void wl\_array\_release(struct wl\_array \*array)

# wl array add -

void\* wl\_array\_add(struct wl\_array \*array, size\_t size)

# wl\_array\_copy -

int wl\_array\_copy(struct wl\_array \*array, struct wl\_array \*source)

# wl\_map\_init -

void wl\_map\_init(struct wl\_map \*map, uint32\_t side)

wl map release -

```
void wl_map_release(struct wl_map *map)
```
#### wl\_map\_insert\_new -

uint32 t wl map insert new(struct wl map \*map, uint32 t flags, void \*data)

#### wl\_map\_insert\_at -

int wl\_map\_insert\_at(struct wl\_map \*map, uint32\_t flags, uint32\_t i, void \*data)

#### wl map reserve new -

int wl\_map\_reserve\_new(struct wl\_map \*map, uint32\_t i)

#### wl\_map\_remove -

void wl\_map\_remove(struct wl\_map \*map, uint32\_t i)

#### wl map lookup -

```
void* wl_map_lookup(struct wl_map *map, uint32_t i)
```
### wl\_map\_lookup\_flags -

```
uint32_t wl_map_lookup_flags(struct wl_map *map, uint32_t i)
```
# wl\_map\_for\_each -

```
void wl_map_for_each(struct wl_map *map, wl_iterator_func_t func, void *data)
```
wl\_log -

```
void wl_log(const char *fmt,...)
```
#### wl\_list\_init -

```
void wl_list_init(struct wl_list *list)
```
# wl\_list\_insert -

void wl\_list\_insert(struct wl\_list \*list, struct wl\_list \*elm)

# wl\_list\_remove -

```
void wl_list_remove(struct wl_list *elm)
```
wl\_list\_length -

int wl\_list\_length(const struct wl\_list \*list)

wl\_list\_empty -

```
int wl_list_empty(const struct wl_list *list)
```
wl\_list\_insert\_list -

void wl\_list\_insert\_list(struct wl\_list \*list, struct wl\_list \*other)

wl\_array\_init -

void wl\_array\_init(struct wl\_array \*array)

# wl\_array\_release -

void wl\_array\_release(struct wl\_array \*array)

# wl\_array\_add -

void\* wl\_array\_add(struct wl\_array \*array, size\_t size)

# wl\_array\_copy -

int wl\_array\_copy(struct wl\_array \*array, struct wl\_array \*source)